## **Einführung in Web- und Data-Science**

Prof. Dr. Ralf Möller **Universität zu Lübeck Institut für Informationssysteme**

Tanya Braun (Übungen)

## Wiederholung: Überwachtes Lernen

- Gegeben:
	- Tabellarische Daten,
	- Klassifikationsattribut vorhanden (Überwachung durch klassifizierte Daten)
- Gesucht: Klassifikator für neue Daten
- Klassifikator erstellbar z.B. durch
	- Netze mit Parametrierungs- und Kompositionsmöglichkeit
	- Support-Vektor-Maschinen mit Kernel-Operator
- Heute: Unüberwachtes Lernen (kein Klassifikationsattribut vorhanden)

### Ausnutzung von Daten bei SVMs: Clusterbildung

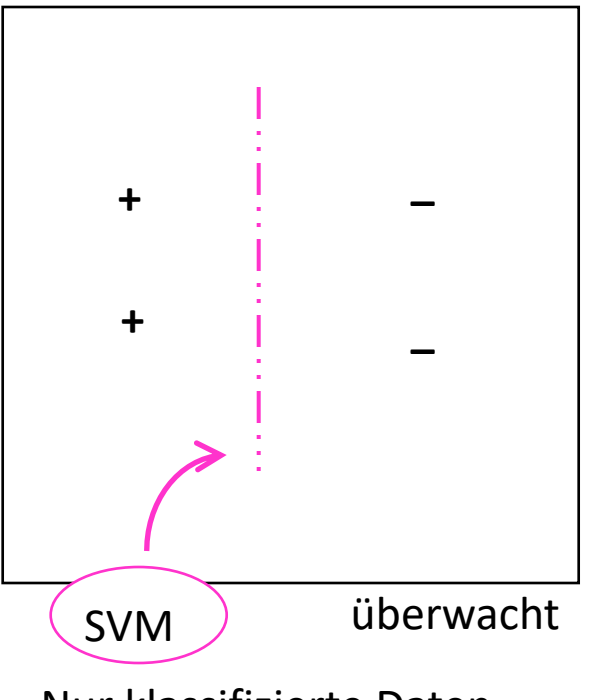

Nur klassifizierte Daten

Clusterbildung z.B. realisierbar durch k-nächste-Nachbarn-Klassifikation (also instanzbasiert, nicht modellbasiert)

## Über Windeln, Bier und Fahrräder …

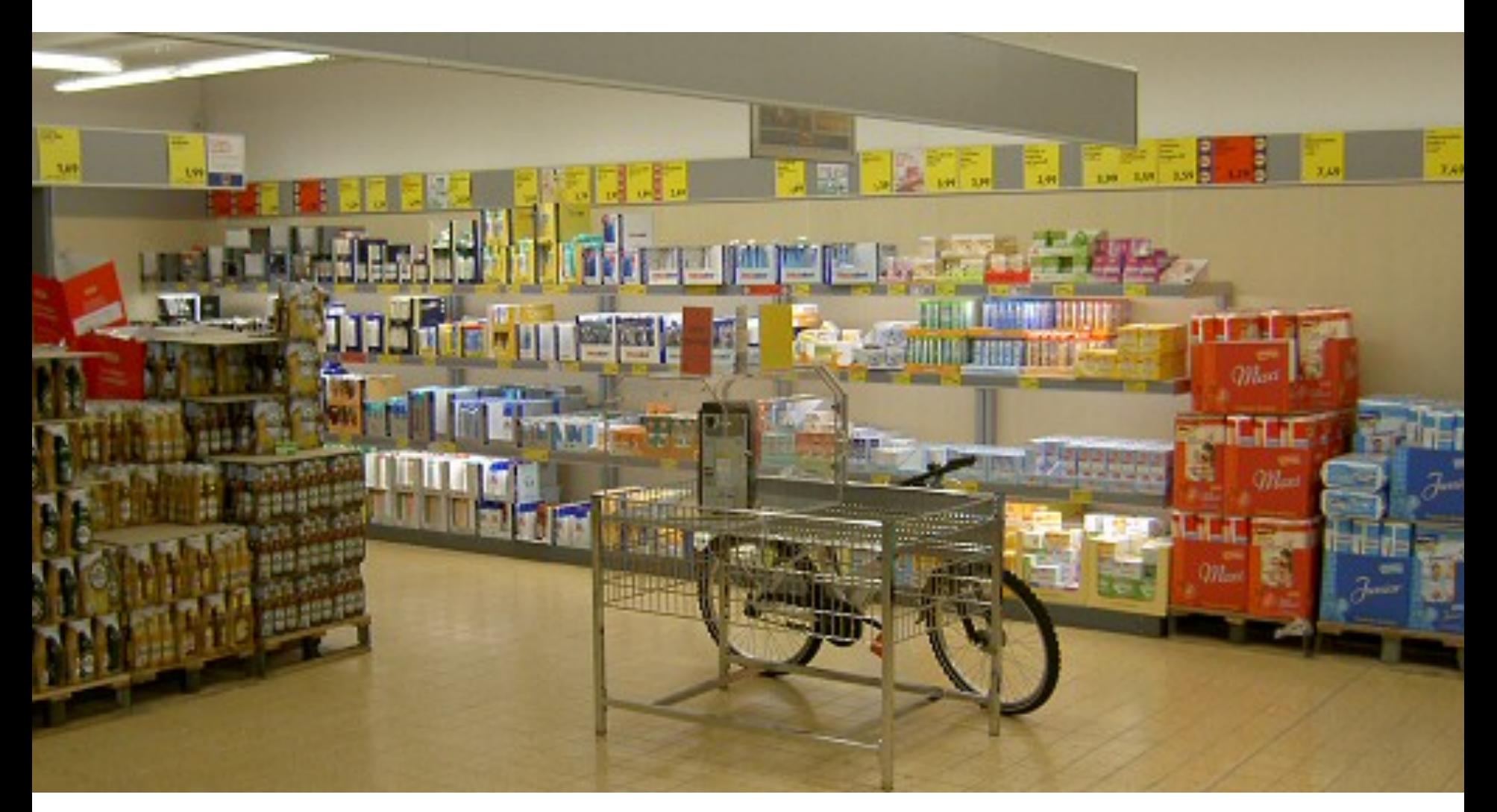

Eine Legende… Zeigt aber die Idee!

## Long Tail

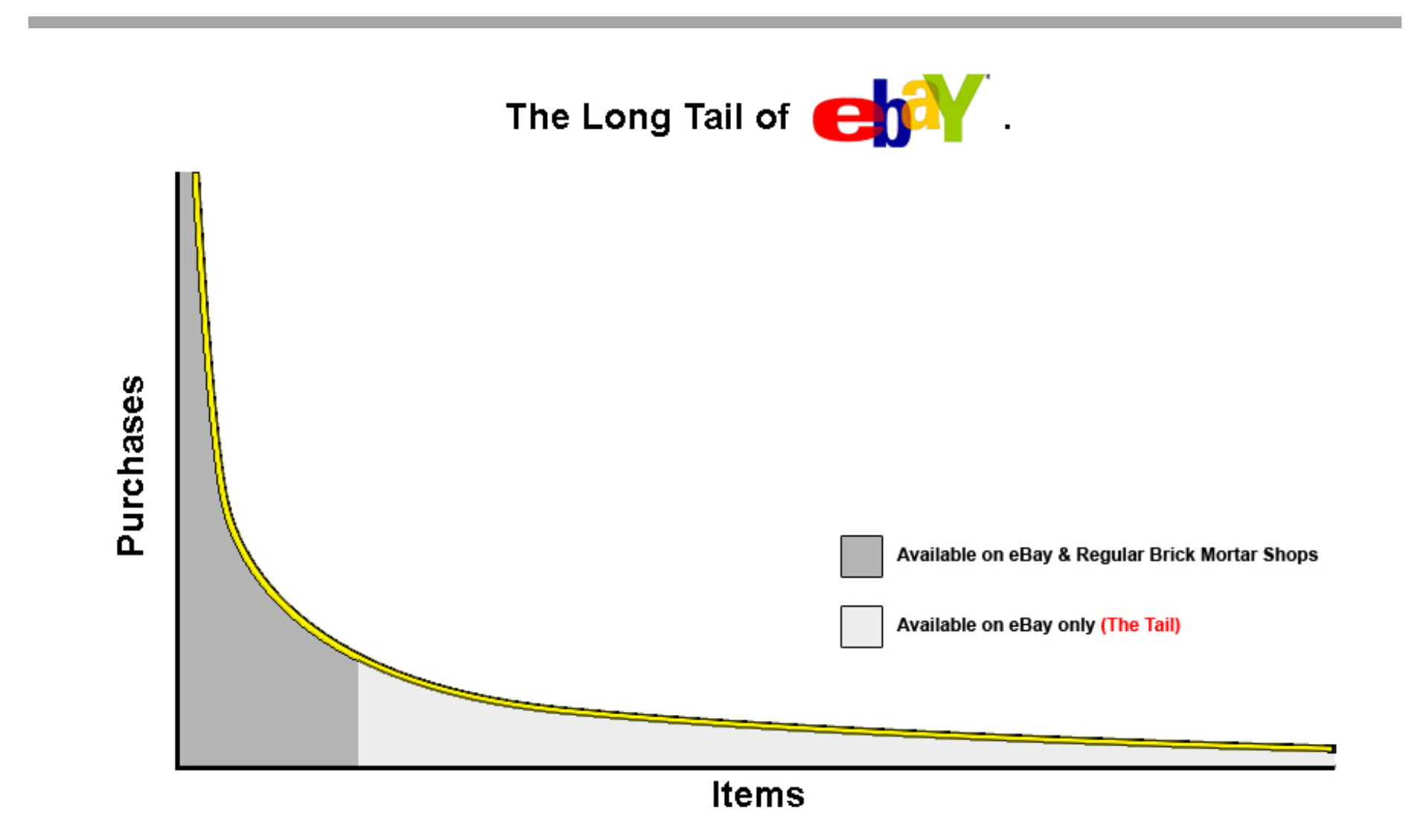

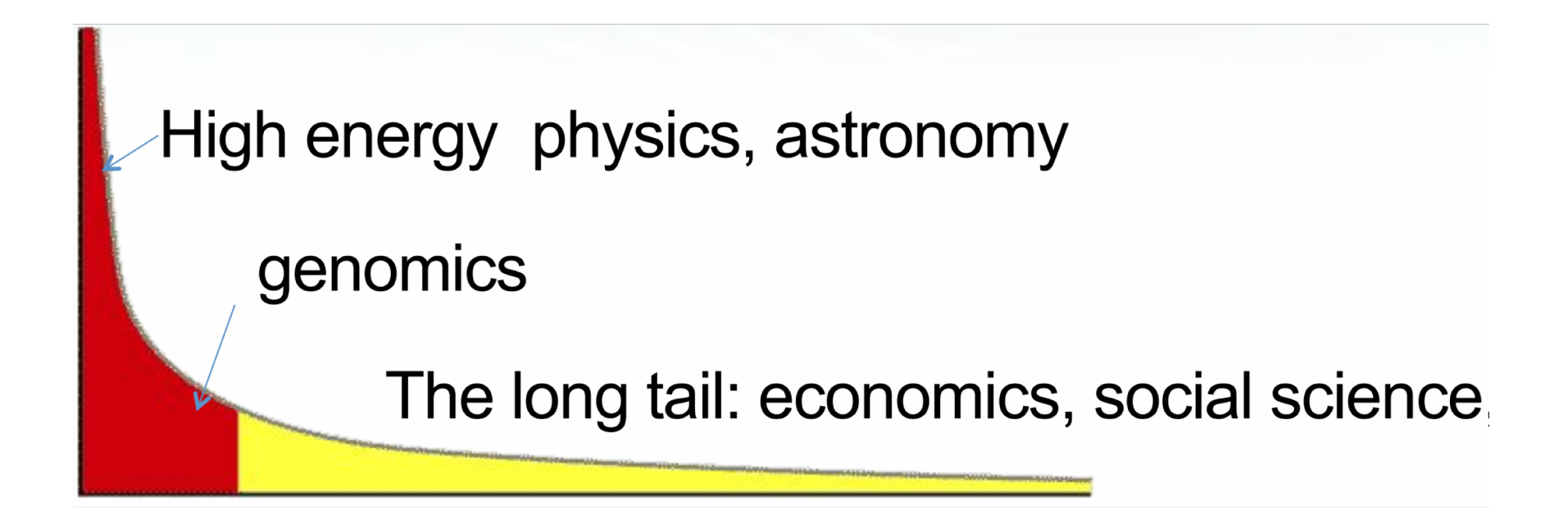

Wal-Mart-Beispiel: Unpersonalisierte Erfassung von "Warenkörben" über Kassenbon.

## Fragen

- Wie können Nutzerdaten personalisiert erfasst werden?
	- Haben Sie eine Payback-Karte?

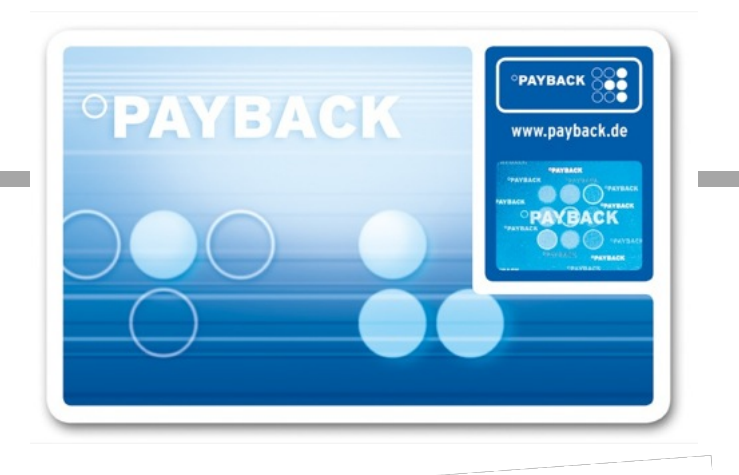

Im stationären Handel: Die Karte wird während des Einkaufens beim Bezahlvorgang an der Kasse vorgelegt. Payback-<br>Kundennummer, Datum, Filiale, Umsatz und von manchen Payback-Partnern auch Warengruppencodes werden an Im stationären Handel: Die Karte wird wahrend des Einen Payback-Partnern auch Warengruppenseur-<br>Kundennummer, Datum, Filiale, Umsatz und von manchen Payback-Partnern auch Warengruppenseur-<br>Payback übermittelt. Auf die Kauf Gegenleistung für seine Daten in Form von Punkten auf seinem Punktekonto gutgeschrieben. "Punktesammeln"<br>bezeichnet im Folgenden diesen Tauschhandel. [Wikipedia]<br>Als Vorteil erhofft sich der Händler, dass Kunden die eine P Gegenleistung für seine Baten.<br>bezeichnet im Folgenden diesen Tauschhandel. Als Vorteil erhofft sich der Händler, dass Kungen die Sinen Kann er Payback-Coupons erstellen, um daher Termine<br>Punkte zu sammeln, statt bei seinen Konkurrenten. Auch kann er Payback-Coupons erstellen, um daher Zu richten. Punkte zu sammeln, statt bei seinen Roman.<br>Zu unterstützen und die Aufmerksamkeit der Kunden auf bestimmte Warengruppen babiliten zum zum erhalten die Partnerunternehmen Zugriff auf die durch das Data Mining gewonnenen Inf zu unterstützen und die Aumensammen<br>erhalten die Partnerunternehmen Zugriff auf die durch da<mark>s Data Mining gewonnenen mit</mark><br>Kundenverhalten, nicht nur von seinen Kunden, sondern von allen Kunden aller Payback-Partner.

Was sind die zentralen Techniken und Probleme?

## Assoziationsregeln

Folgende 18 Präsentationen sind inspiriert von Präsentationen aus: CAS CS 565, Data Mining, Fall 2012, Evimaria Terzi, Boston Univ.

- Gegeben eine Menge von Warenkörben, finde Regeln, die das Auftreten eines Artikels (oder mehrerer Artikel) vorhersagt
- Warenkorbeintragung in DB im Jargon Transaktion genannt (Daten aus Online-Transaction-Processing, OLTP)

#### **Warenkorbtransaktionen**

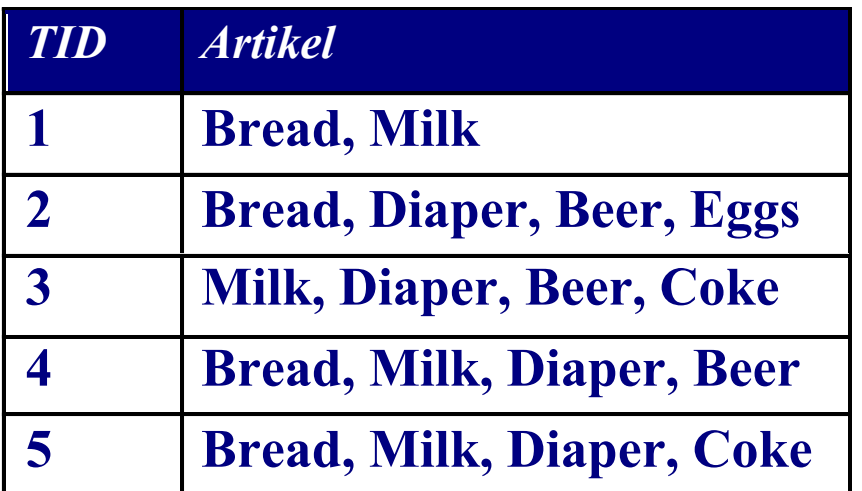

**Beispiele für Assoziationsregeln**

```
{D \in \} \rightarrow {B \in \},
{Milk, Bread} \rightarrow {Diaper, Coke},{Beer, Bread} \rightarrow {Milk},
```
Rakesh Agrawal, Tomasz Imieliński, Arun Swami: Mining Association Rules between Sets of Items in Large Databases. In: Proc. 1993 ACM SIGMOD International Conference on Management of data, SIGMOD Record. Bd. 22, Nr. 2, Juni **1993** 6

## Häufige Artikelmengen

• Gegeben eine Datenmenge D in Form von Warenkörben, finde Kombination von Artikeln, die häufig zusammen vorkommen

#### **Warenkorbtransaktionen**

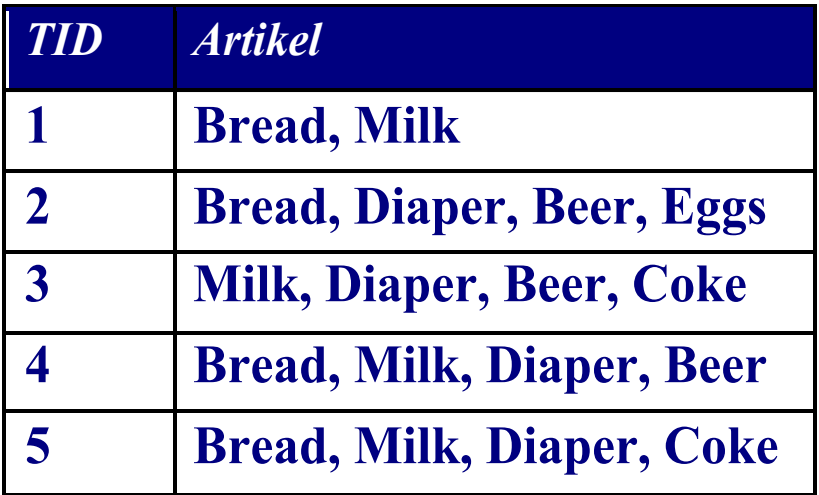

#### **Beispiele für häufige Artikelmengen**

{Diaper, Beer}, {Milk, Bread} {Beer, Bread, Milk},

## Definition: Häufige Artikelmenge

- **Artikelmenge** ⊆ Gesamt-Artikelmenge I
	- Z.B.: {Milk, Bread, Diaper}
- **Unterstützungszähler (scount)**
	- Anzahl scount(w) des Auftretens der Artikelmenge w in den Daten (Anzahl der Warenkörbe, in denen Artikelmengen vorkommt)
	- $-$  Z.B.: scount({Milk, Bread, Diaper}) = 2
- **Unterstützung (support)**
	- Anteil der Warenkörbe, in denen Artikelmenge vorkommt:  $sup(w) = scount(w) / |D|$
	- $-$  Z.B.: sup({Milk, Bread, Diaper}) = 2/5
- **Häufige Artikelmenge (frequent itemset)**
	- Artikelmenge mit

Support ≥ *minsup* (Schwellwert)

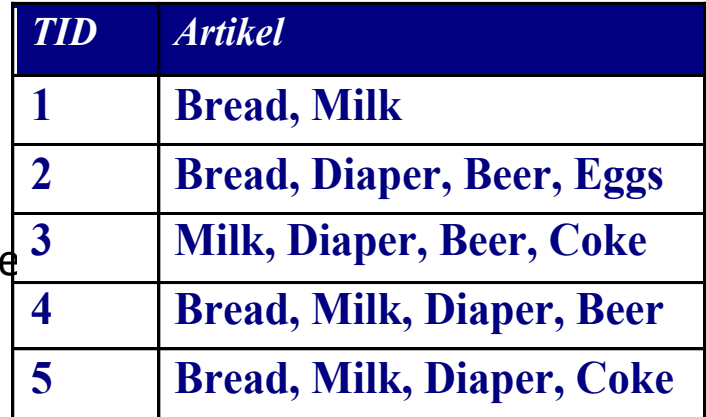

## Warum häufige Artikelmengen finden?

- Interessant für Platzierung von Artikeln (im Supermarkt, auf Webseiten, …)
- Häufige Artikelmengen kennzeichnen positive Kombinationen (seltene Artikelmengen kaum relevant), bieten also Zusammenfassung einer Datenmenge

## Suche nach häufigen Artikelmengen

- Aufgabe:
	- Gegeben eine Transaktionsdatenbasis D (Warenkörbe) und ein Schwellwert minsup
	- Finde alle häufigen Artikelmengen (und deren jeweilige Anzahl in den Daten)
- Anders gesagt: Zähle die jeweiligen Vorkommen von Kombinationen von Artikeln in den Daten über einem Schwellwert minsup
- Annahme: Gesamt-Artikelmenge I bekannt

## Wie viele Artikelmengen gibt es?

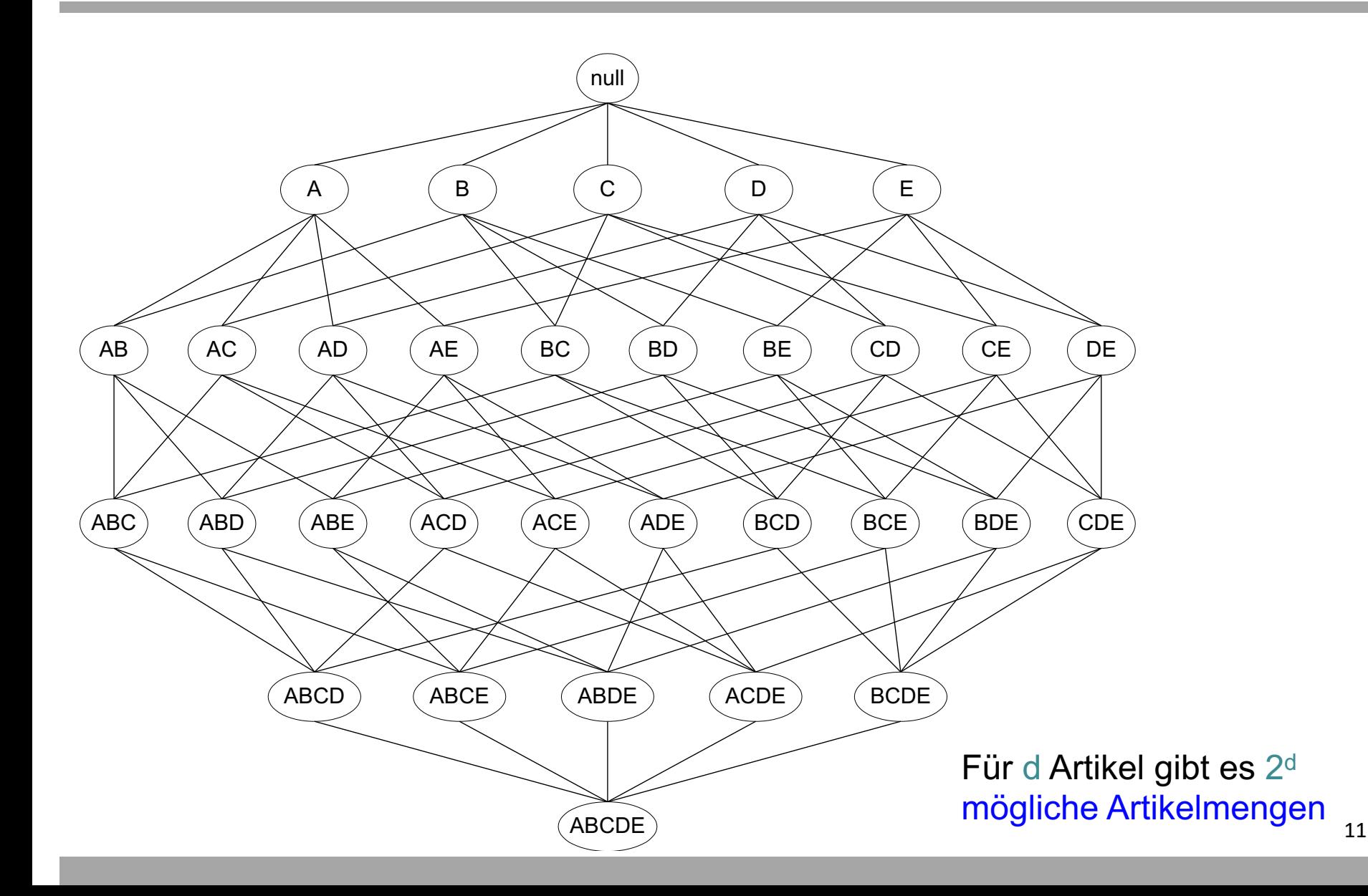

## Monotonie vom Support

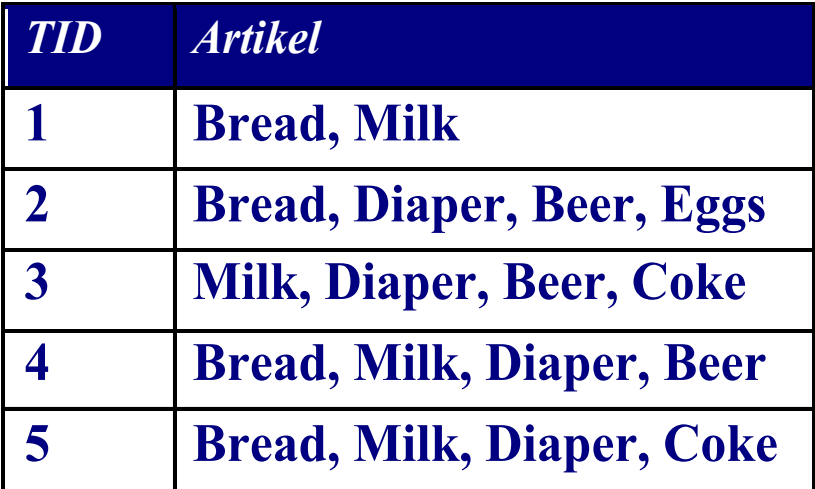

sup(Bread) > sup(Bread, Beer) sup(Milk) > sup(Bread, Milk) sup(Diaper, Beer) > sup(Diaper, Beer, Coke)

## Apriori-Verfahren (Idee)

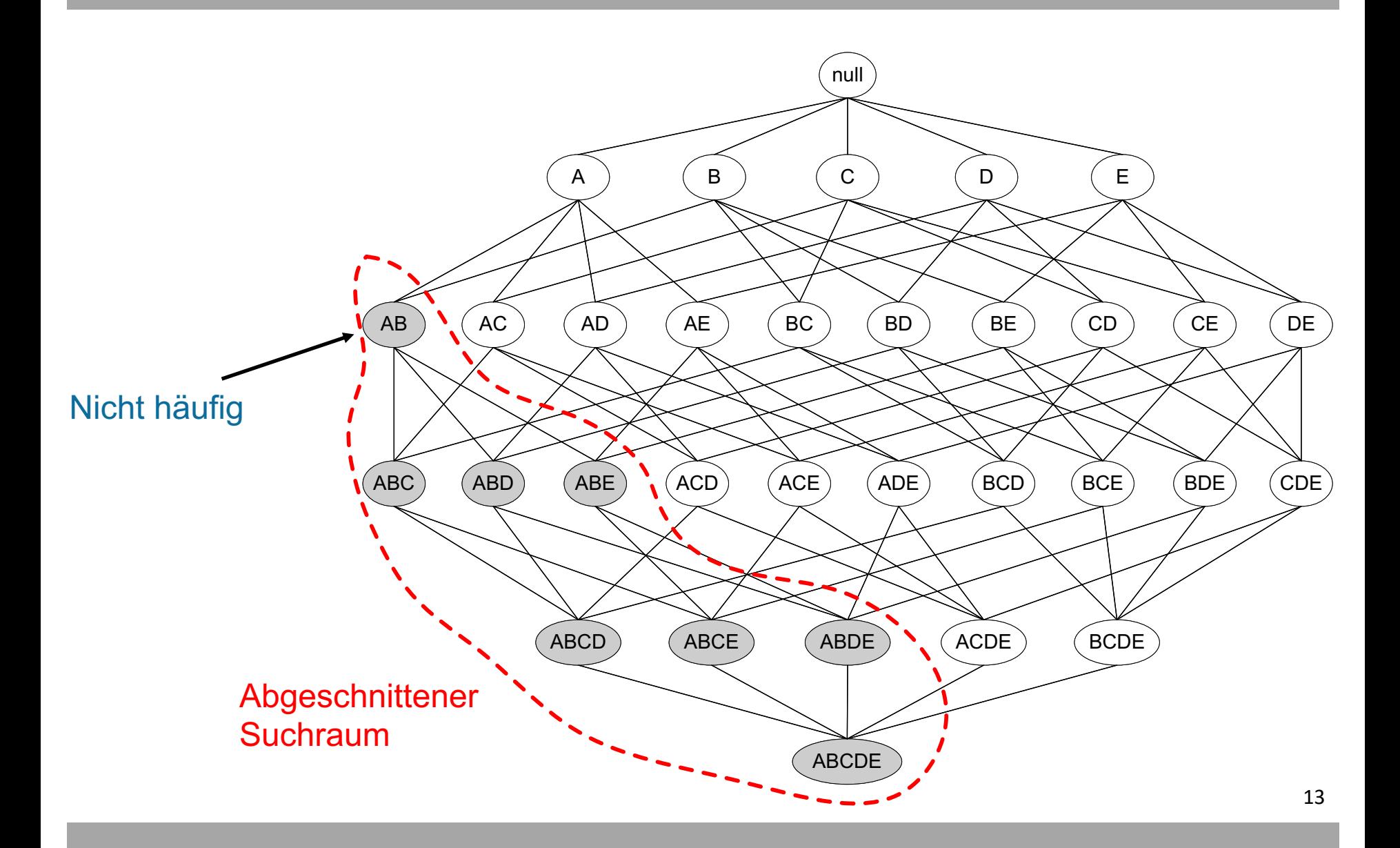

## Apriori-Verfahren (Prinzip)

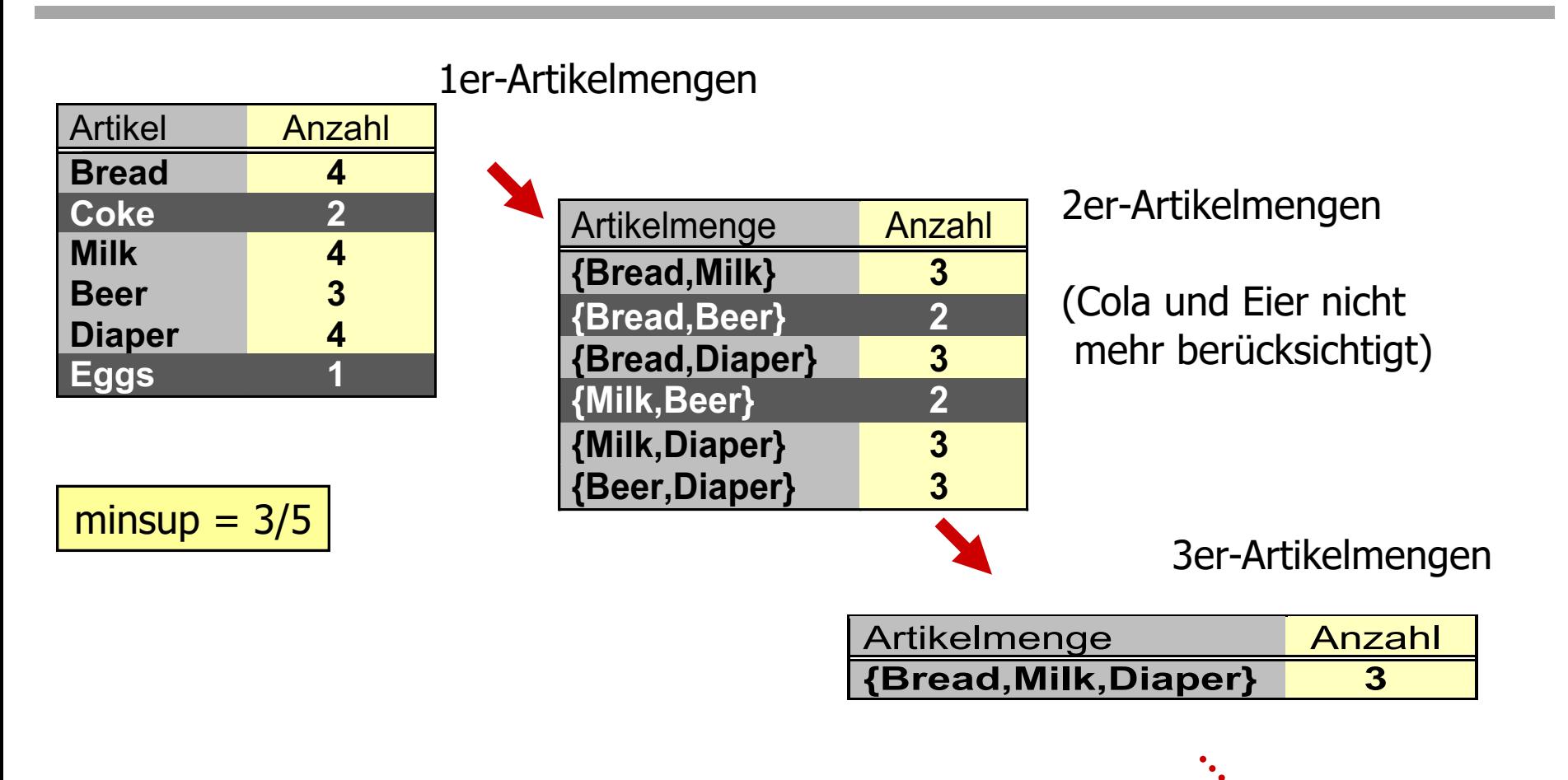

Rakesh Agrawal, Ramakrishnan Srikant: *Fast Algorithms for Mining Association Rules.* In: Proc. 20th International Conference on Very Large Data Bases. Morgan Kaufmann Publishers Inc., **1994** 14

## Apriori-Verfahren (Prinzip)

- $L_3$ ={*abc, abd, acd, ace, bcd*}
- *Self-Join*:  $L_3 \bowtie L_3$ 
	- *abcd* aus *abc* und *abd*
	- *acde* und *acd* und *ace*
- *Beschneidung:* 
	- *acde* entfernt, weil *ade* nicht in *L3*
- $C_4 = \{abcd\}$

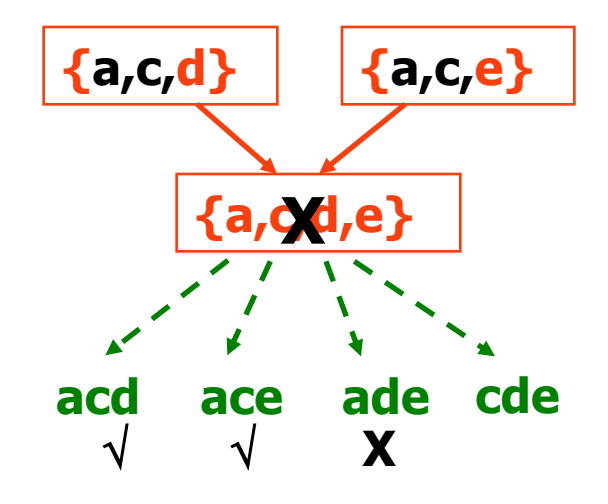

## Definition: Assoziationsregel

#### Sei D eine Datenbasis von

Transaktionen

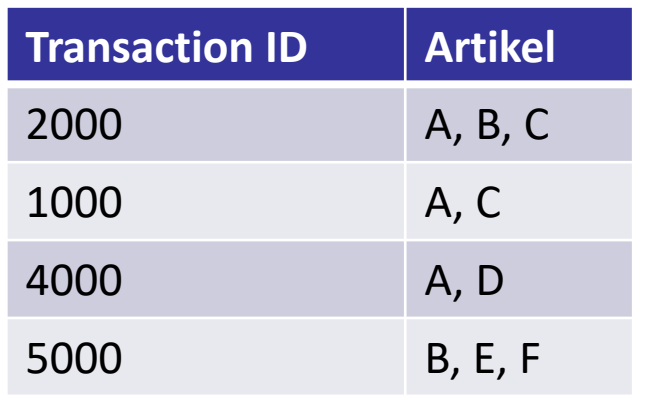

- Sei I die Artikelmenge in der DB, z.B.: I={A,B,C,D,E,F}
- Eine Regel ist definiert durch  $X \rightarrow Y$ , wobei X $\subset$ I, Y $\subset$ I, X $\neq \emptyset$ , Y $\neq \emptyset$ , and X $\cap$ Y= $\emptyset$

– Beispiel:  ${B,C} \rightarrow {A}$  ist eine Regel

## Bewertungsmaße für Regel  $X \rightarrow Y$

#### ■ Unterstützung/Support sup(.)

<sup>p</sup> Anteil der Transaktionen, die X und Y enthalten

#### **Nonfidenz** conf(.)

<sup>p</sup> Maß, wie oft Artikel Y in Transaktionen vorkommen, die auch X enthalten

Beispiel:  ${Milk, Diaper} \rightarrow Beer$ 0.4 5 2  $|T|$ ount(Milk, Diaper, Beer)  $D = \frac{2}{\sqrt{3}} = \frac{2}{\sqrt{3}}$ 0.67 3 2 ount(Milk, Diaper count(Milk, Diaper, Beer  $=$   $\frac{38880(1,0)(0,0)(0,0)(0,0)(0,0)}{1} = \frac{2}{3}$ s  $c = \frac{50}{10}$ scount(Milk, Diaper, Beer) scount(Milk, Diaper, Beer) scount(Milk, Diaper) sup

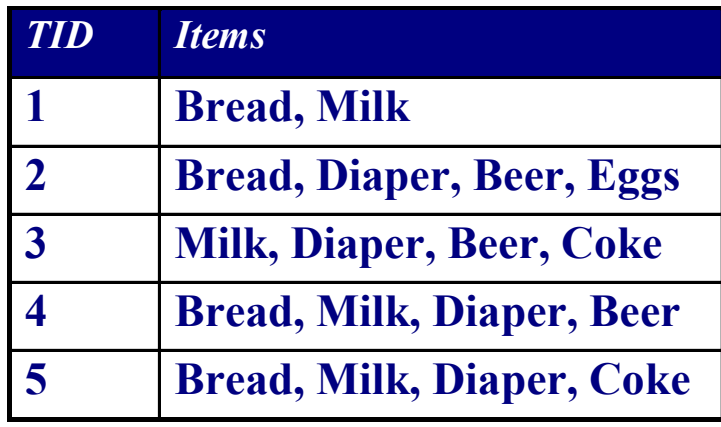

## Mining von Assoziationsregeln

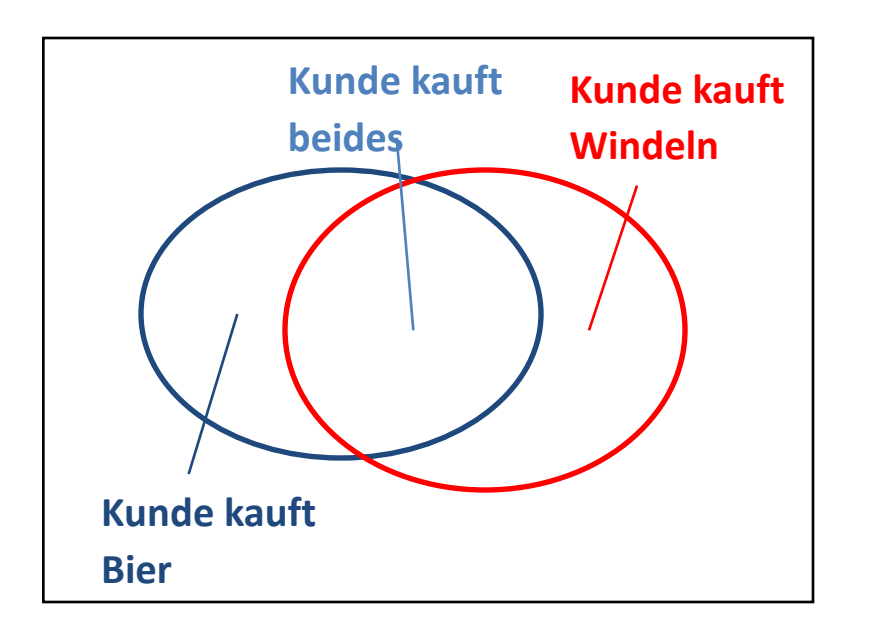

#### Finde alle Regeln  $r = X \rightarrow Y$  mit

- $sup(r) \geq minsup$  und
- $conf(r) \geq minconf$
- Support: relative Häufigkeit (in %), von Transaktionen, die  $X \cup Y$  enthalten
- Konfidenz*:* Bedingte relative Häufigkeit (in %) von Transaktionen, die Y enthalten, wenn sie auch X enthalten

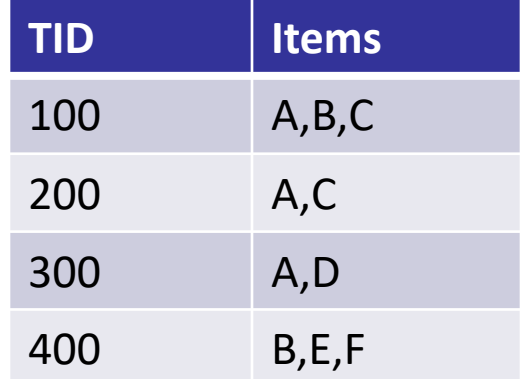

Sei der minimale Support 50% und die minimale Konfidenz 50%:

- A  $\rightarrow$  C (50%, 66.6%)
- $C \to A(50\%, 100\%)$

## Brute-Force-Verfahren

- Betrachte alle möglichen Assoziationsregeln
- Berechne Support und Konfidenz für jede Regel
- Eliminiere Regeln, deren Support oder Konfidenz kleiner als minsup und minconf Schwellwerte
- $\bullet \Rightarrow$  Zu aufwendig! Kombinatorische Explosion

## Berechnungsaufwand

• Gegeben d Artikel in I:

 $6\frac{\times 10^4}{\sqrt{10}}$ 

- Anzahl der Artikelmengen: 2d
- *R* Anzahl der Assoziationsregeln:

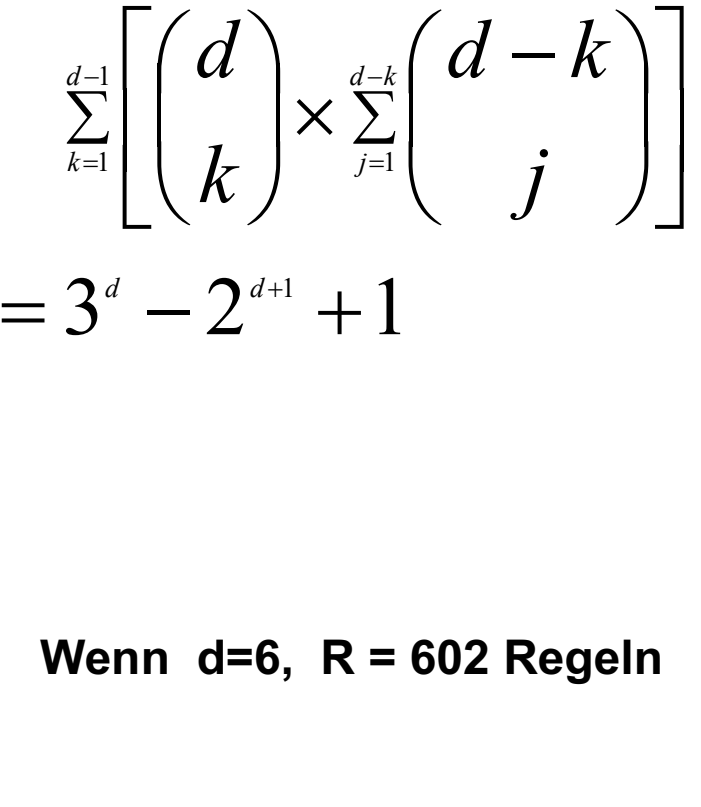

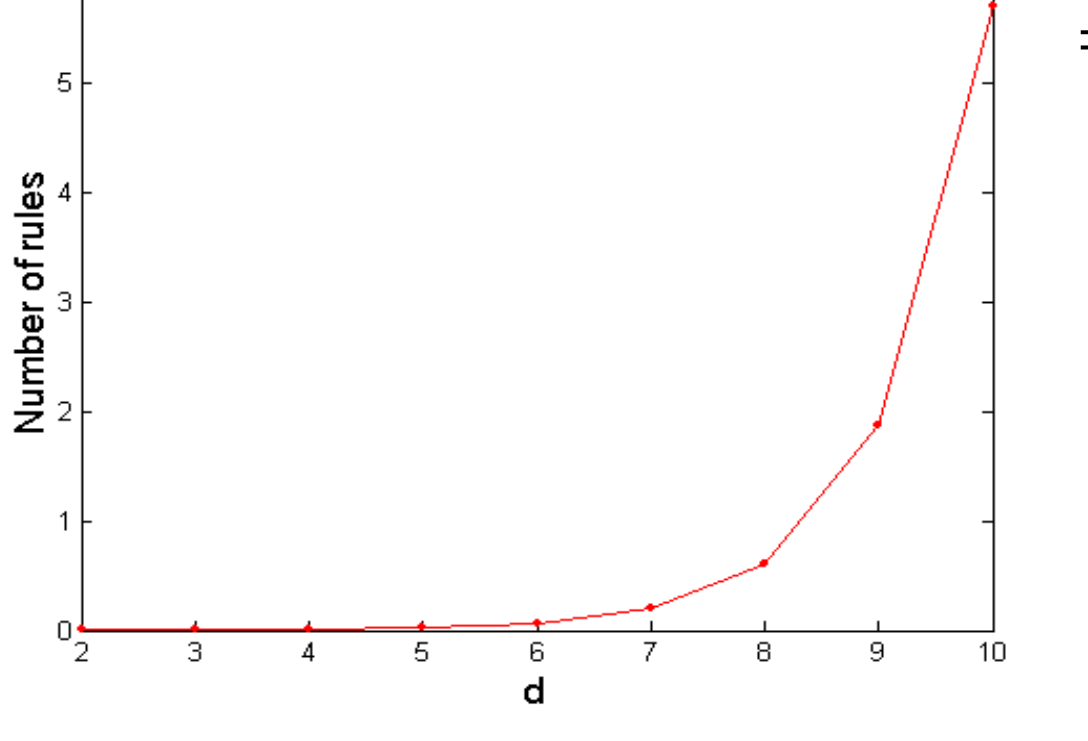

# Mining von Assoziationsregeln

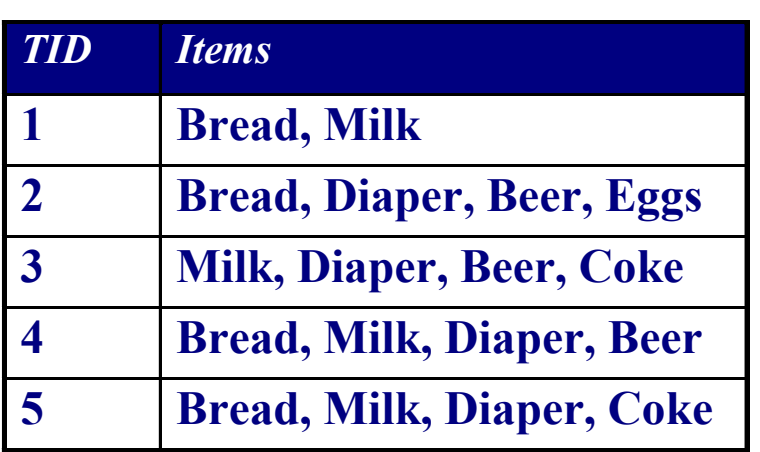

#### Beispiele für Regeln:

 ${Milk, Diaper} \rightarrow {Beer} (sup=0.4, conf=0.67)$  ${Milk, Beer} \rightarrow {Diaper}$  (sup=0.4, conf=1.0)  ${Diaper, Beer} \rightarrow {Milk} (sup=0.4, conf=0.67)$  ${Beer} \rightarrow {Milk, Diaper} (sup=0.4, conf=0.67)$  ${Diaper} \rightarrow {Milk, Beer}$  (sup=0.4, conf=0.5)  ${Milk} \rightarrow {Diaper, Beer}$  (sup=0.4, conf=0.5)

#### Beobachtungen:

Regeln sind binäre Partitionen der gleichen Artikelmenge: {Milk, Diaper, Beer}

Regeln von der gleichen Artikelmenge haben gleichen Support aber verschiedene Konfidenz

Entkopplung von Support und Konfidenz

## Zweischrittiger Ansatz

• Generiere häufige Artikelmengen mit

support  $\geq$  minsup

• Generiere Assoziationsregeln

durch binäre Partitionierung von häufigen Artikelmengen, so dass

confidence  $\geq$  minconf

## Regelgenerierung – Einfacher Ansatz

• Gegeben die häufige Artikelmenge X, finde alle nichtleeren Teilmengen y $\subset$  X, so dass y $\rightarrow$  X – y die Konfidenzanforderung erfüllt

Beispiel: {A,B,C,D} sei eine häufige Artikelmenge:  $ABC \rightarrow D$ ,  $ABD \rightarrow C$ ,  $ACD \rightarrow B$ ,  $BCD \rightarrow A$ ,  $A \rightarrow BCD$ ,  $B \rightarrow ACD$ ,  $C \rightarrow ABD$ ,  $D \rightarrow ABC$  $AB \rightarrow CD$ ,  $AC \rightarrow BD$ ,  $AD \rightarrow BC$ ,  $BC \rightarrow AD$ ,  $BD \rightarrow AC$ ,  $CD \rightarrow AB$ 

• Falls  $|X| = k$ , dann gibt es  $2^k - 2$  Kandidatenregeln (ohne  $L \to \emptyset$  und  $\emptyset \to L$ )

## Anwendungen der Warenkorbanalyse

- "Verstehen" von Transaktionsdaten
- Data Mining (offline)
	- Systematische Anwendung statistischer Methoden auf große Datenbestände, mit dem Ziel, ...
	- ... neue Querverbindungen und Trends zu erkennen
- Empfehlungsgenerierung (online)
	- Vorhersage treffen, die quantifiziert wie stark das Interesse eines Benutzers an einem Objekt ist, ...
	- ... um dem Benutzer genau die Objekte aus der Menge aller vorhandenen Objekte zu empfehlen, für die er sich vermutlich am meisten interessiert

## Anwendung: Empfehlungsgenerierung

• Beschränktheit der Ressource "Platz"

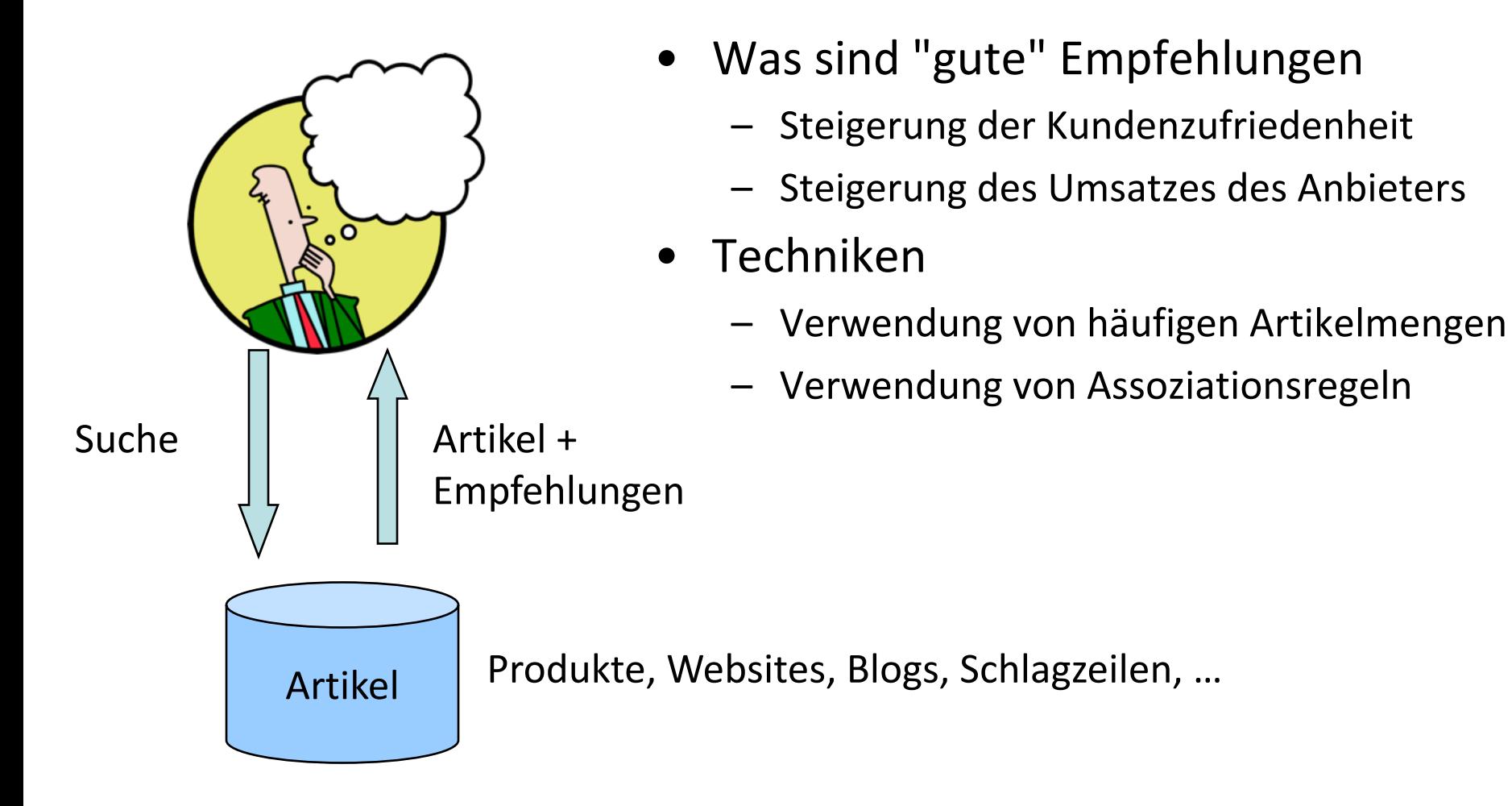

#### Blick ins Buch  $\lambda$

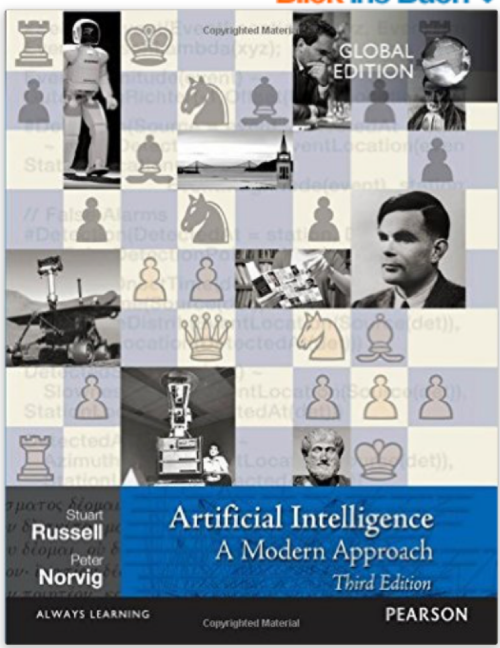

#### **Artificial Intelligence** (Englisch) Taschenbuch - 2016

von Stuart J. Russell (Autor), Peter Norvig (Autor)

2 Kundenrezensionen XXXXXXX

Alle Formate und Ausgaben anzeigen

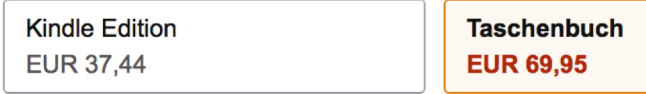

Lesen Sie mit unserer kostenfreien App

Lieferung Dienstag, 15. Nov.: Bestellen Sie innerhalb 47 Stunden und 26 Minuten und wählen Sie dieses Datum an der Kasse. Siehe Details.

#### 51 neu ab EUR 40,48

For one or two-semester, undergraduate or graduate-level courses in Artificial Intelligence. The long-anticipated revision of this best-selling text offers the most comprehensive, up-to-date introduction to the theory and practice of artificial intelligence.

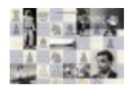

## Verwendung von häufigen Artikelmengen

**Dieses Bild anzeigen** 

#### Wird oft zusammen gekauft

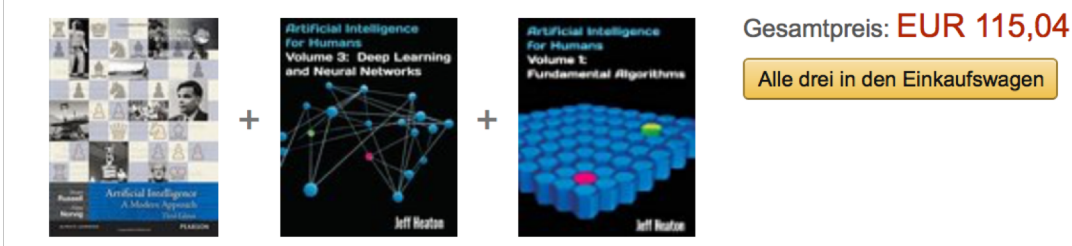

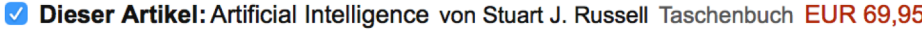

- Artificial Intelligence for Humans, Volume 3: Deep Learning and Neural Networks von Jeff Heaton Taschenbuch EUR 24,61
- Artificial Intelligence for Humans, Volume 1: Fundamental Algorithms von Jeff Heaton Taschenbuch EUR 20,48

## Verwendung von Assoziationsregeln

#### Kunden, die diesen Artikel gekauft haben, kauften auch

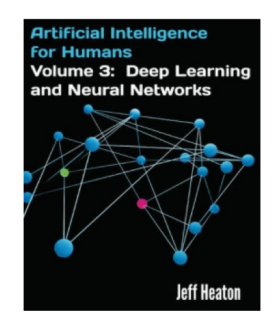

 $\left\langle \right\rangle$ 

**Artificial Intelligence for** Humans, Volume 3: Deep Learning and Neural... **> Jeff Heaton XXXXX**2 Taschenbuch EUR 24,61 *√Prime* 

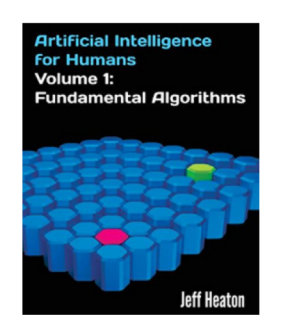

Artificial Intelligence for Humans, Volume 1: **Fundamental Algorithms > Jeff Heaton**  $\frac{1}{2}$ Taschenbuch EUR 20,48 Prime

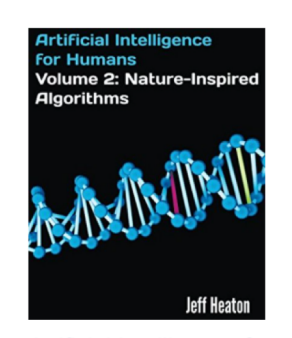

Artificial Intelligence for Humans, Volume 2: **Nature-Inspired Algorithms > Jeff Heaton XXXXX**1 Taschenbuch EUR 19,83 Prime

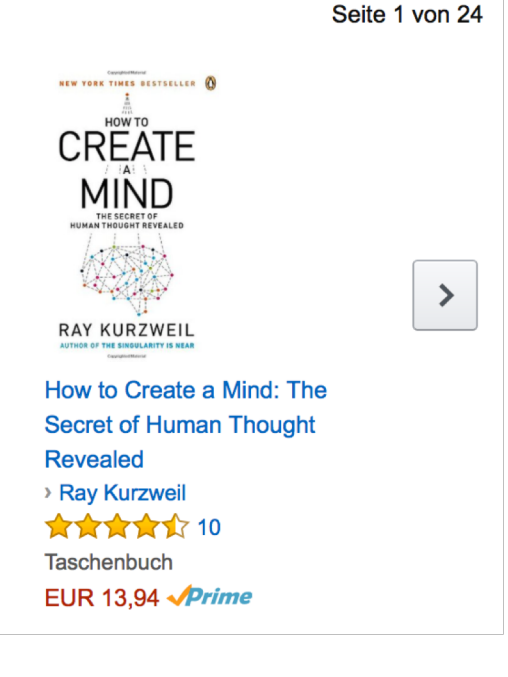

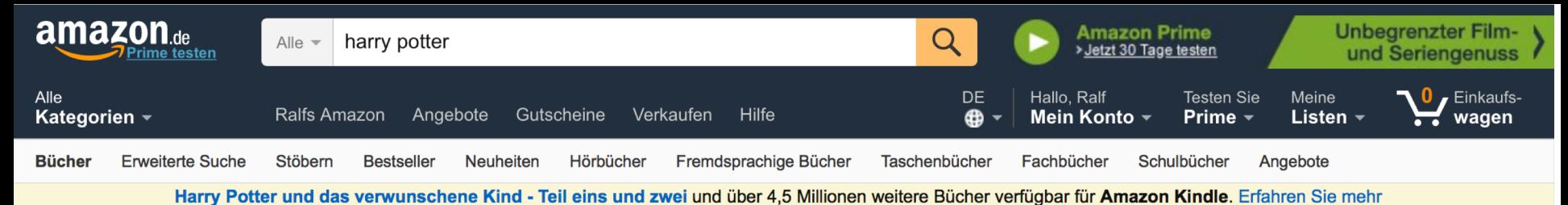

< Zurück zu den Suchergebnissen für "harry potter"

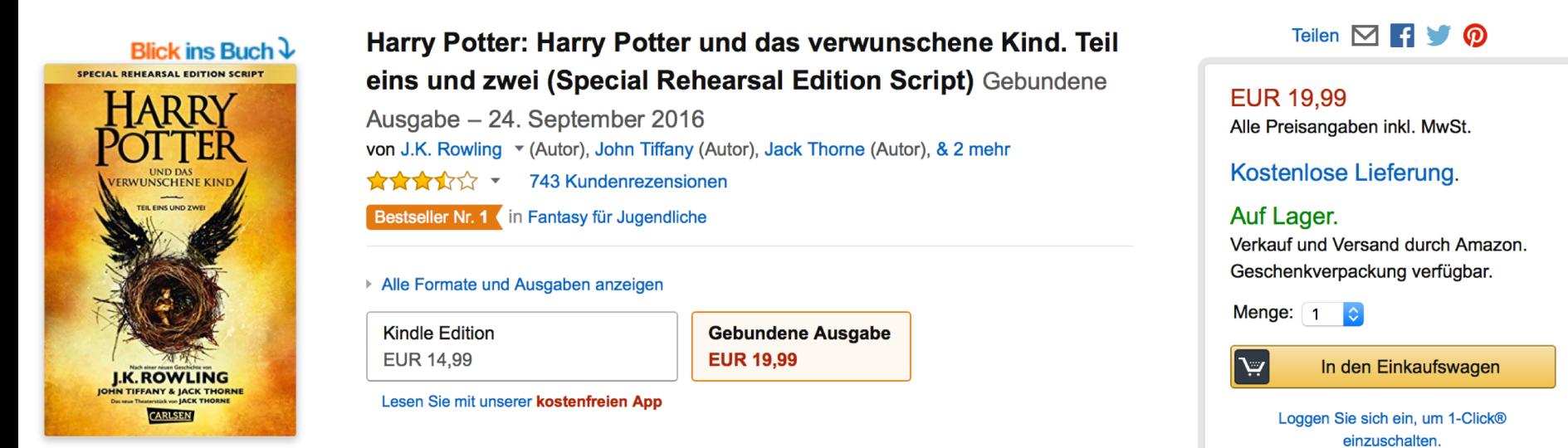

#### Ihre zuletzt angesehenen Artikel und besonderen Empfehlungen

Inspiriert von Ihrem Browserverlauf

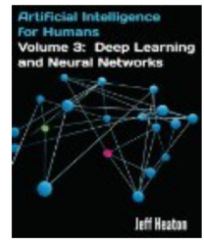

≺

Artificial Intelligence for Humans, Volume 3:... **Jeff Heaton** \*\*\*\*\* **Taschenbuch** 

EUR 24.61  $\sqrt{Prime}$ 

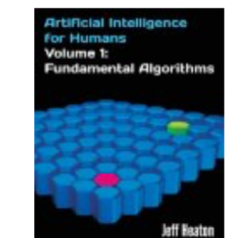

Artificial Intelligence for Humans, Volume 1:... **> Jeff Heaton** \*\*\*\*\*

EUR 20.48  $\sqrt{Prime}$ 

**Taschenbuch** 

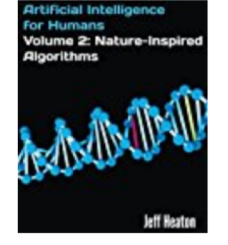

Artificial Intelligence for Humans, Volume 2:... **Jeff Heaton** \*\*\*\*\*\*

**Taschenbuch** EUR 19.83  $\sqrt{Prime}$ 

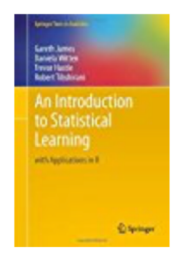

An Introduction to **Statistical Learning:... Gareth James** \*\*\*\*\*\* Gebundene Ausgabe

EUR 58.49  $\sqrt{Prime}$ 

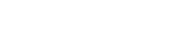

Seite 1 von 10

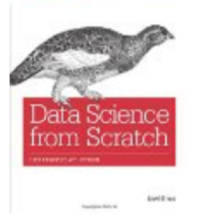

 $\rightarrow$ 

Data Science from Scratch **Joel Grus**  $\star\star\star\star\star$ Taschenbuch **EUR 26,88 Prime** 

## Personalisierung

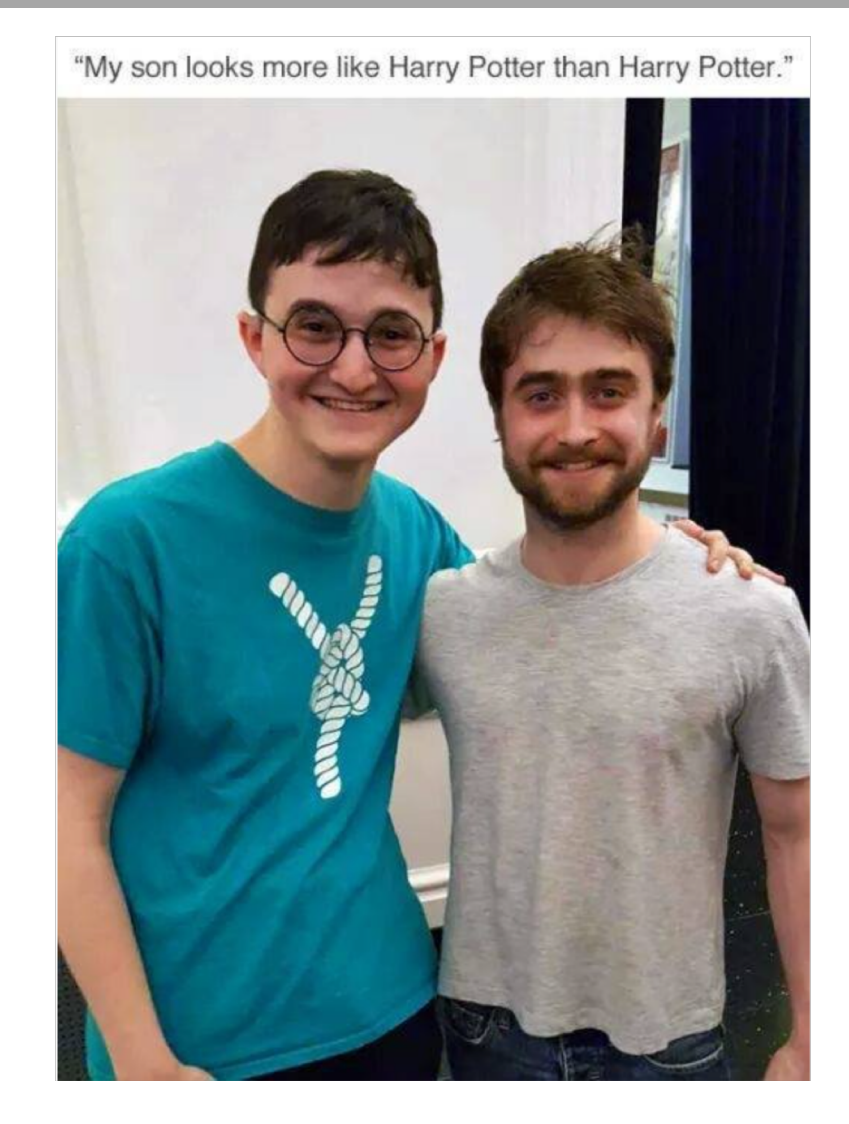

Personalisierung: Kundenspezifische Empfehlung Schätzung der Kundenzufriedenheit über "Nützlichkeit"

- C: Menge von Kunden
- S: Menge von Artikeln
- Nützlichkeitsmaß:  $u : C \times S \longrightarrow R$ 
	- R: Menge von Bewertungen (total geordnete Menge)
	- Beispiele: 0-5 Sterne, reelle Zahlen aus [0,1]
- Nützlichkeit = engl. Utility

Maximierung der Nützlichkeitsschätzung

- Für jeden Nutzer *c є C*
	- bestimme diejenigen Artikel *s'* aus dem Sortiment S, die die Nützlichkeiten für den Nutzer c maximieren

$$
\forall c \in C : s_c' = \arg\max_{s \in S} u(c, s)
$$

• Kundenspezifische Nützlichkeit u(c, s) eines Artikels s definiert Rang von s für Kunden c

### Zentrales Problem

- Nützlichkeit nur partiell definiert, also nicht für alle Elemente aus dem *CxS* Raum bekannt
- Nützlichkeit u muss extrapoliert werden

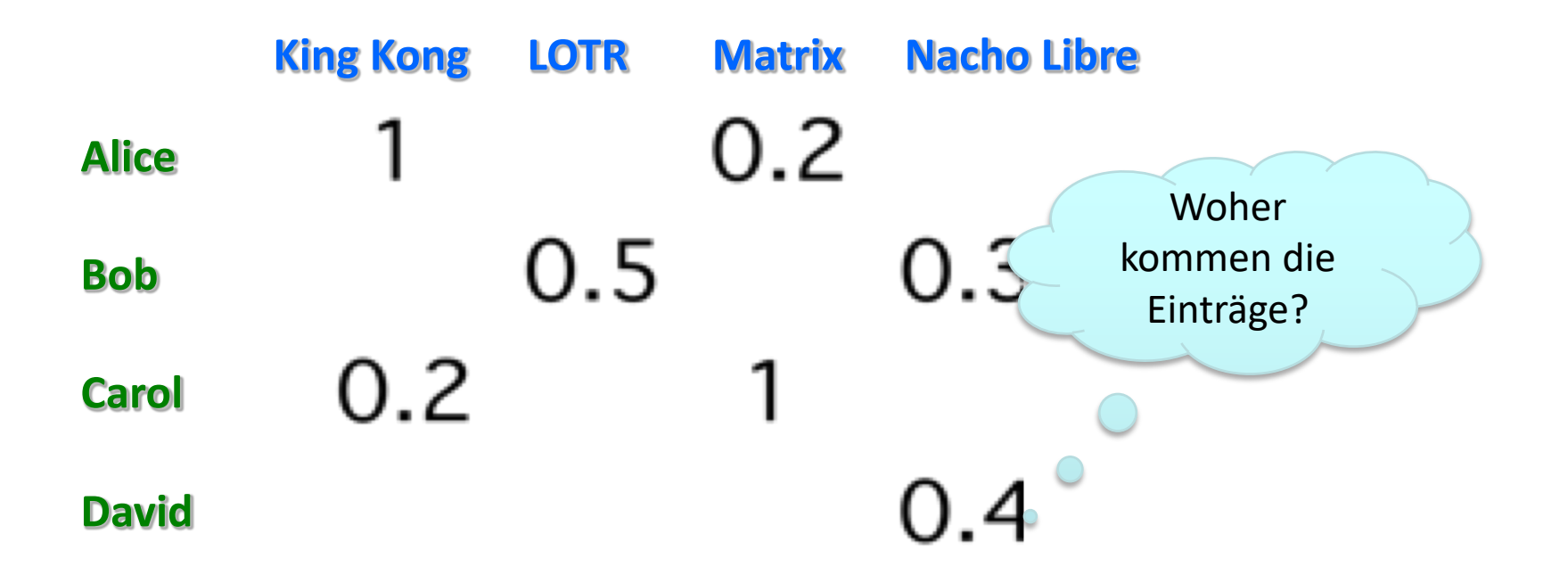

## Erfassung von Nützlichkeitsmaßen

- Explizit
	- Nutzer bewerten Artikel
	- Funktioniert nicht in der Praxis, Nutzer werden gestört
- Implizit
	- Erfasse Maße aus Nutzeraktionen
		- Kauf eines Artikels ergibt gute Bewertung
		- Was ist mit schlechten Bewertungen?

## Extrapolierung der Nützlichkeiten

- Schlüsselproblem: Matrix U ist dünn besetzt
	- Die meisten Leute habe die meisten Artikel nicht bewertet
	- Extrapolation nötig (Filterung)
- Ansätze
	- Inhaltsbasierte Filterung
		- Empfehlung von Artikeln, die "ähnlich" zu den schon hoch bewerteten sind: Wähle u(c,s) wie u(c, s') mit sim(s, s')
	- Kollaborative Filterung
		- Empfehlung von Artikeln, die von "ähnlichen" Benutzern hoch bewertet werden: u(c,s) wie u(c', s) mit sim(c, c')

## Übersicht

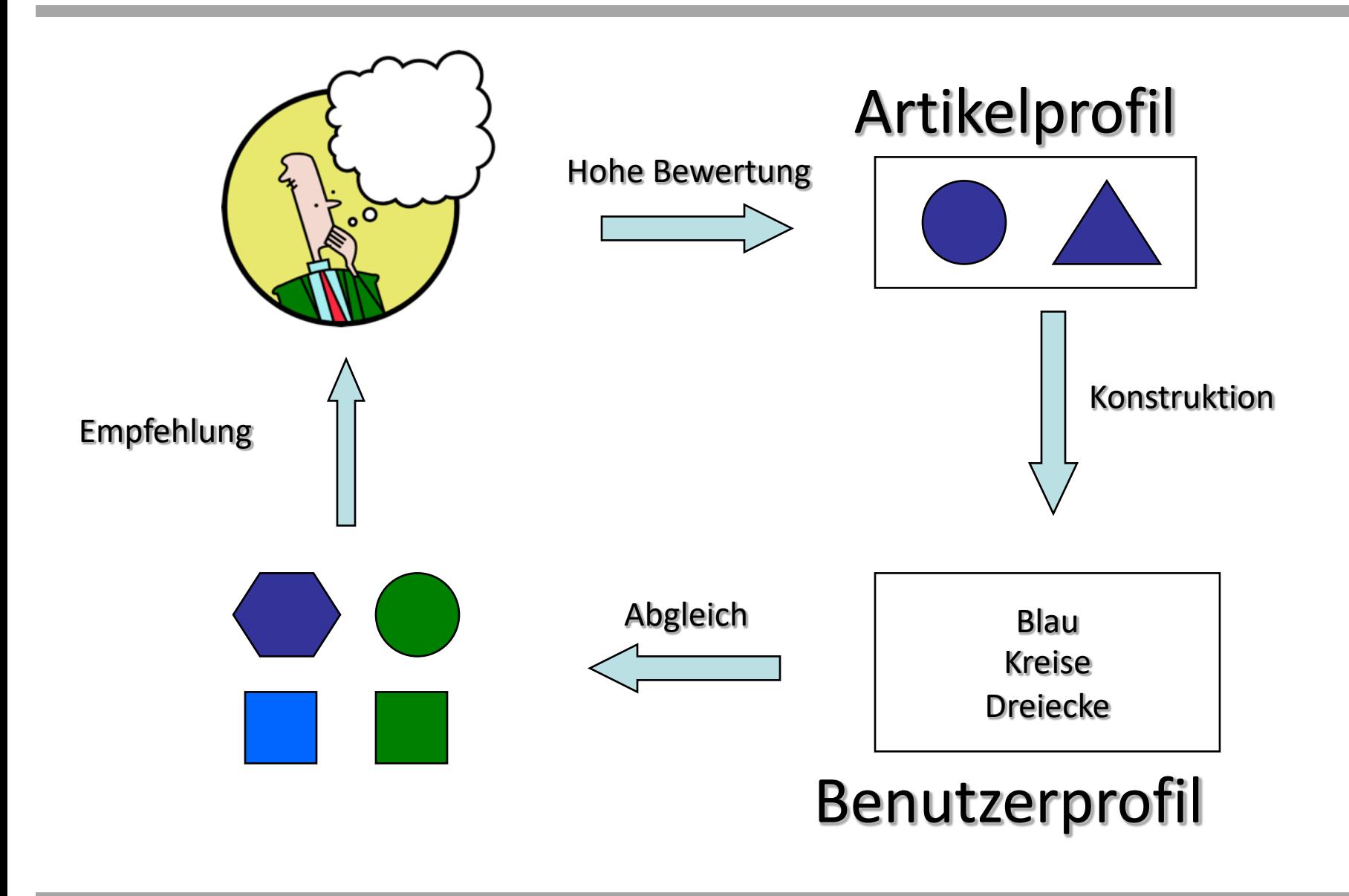

## Artikelmerkmale

- Für jeden Artikel s generiere Artikelprofil content(s)
- Profil ist Menge von Merkmalswerten
	- Text: Menge von (Wort, Gewicht)-Paaren
		- Kann als Vektor gedeutet werden
	- Auch für Filme:
		- Text extrahieren aus Angaben zu Titel, Schauspieler, Regisseur, usw.
- Wie findet man Gewichtsangaben?
	- Standardansatz: TF.IDF (Term Frequency by Inverse Doc Frequency)

## TF.IDF

 $f_{ii}$  = relative Anzahl der Terme  $t_i$  im Document d<sub>i</sub>

$$
TF_{ij} = \frac{f_{ij}}{\max_k f_{kj}}
$$

 $n_i$  = Anzahl der Dokumente in denen Term i vorkommt N = Gesamtanzahl der Dokumente

$$
IDF_i=\log \tfrac{N}{n_i}
$$

TF.IDF-Maß  $w_{ij} = TF_{ij} \cdot IDF_{ij}$ 

## Inhaltsbasierte Nützlichkeitsschätzung (Filterung)

- Für Nutzer c nehme zugeordnete Artikel items(c)…
- $\dots$  und bestimme content(s) für alle s  $\in$  items(c)
- Definiere profile(c) (z.B.) als
	- $\bullet$  Mittel der content(s) für alle s  $\in$  items(c)
	- (weitere Definitionen sind möglich)
- Wir erhalten: Menge von (Term, Gewicht)-Paaren
	- $\bullet$  Kann als Vektor w gedeutet werden
- Nützlichkeitsfunktion  $u(c, s)$ :
- Profil auch Bewertung genannt

$$
u(c, s) = \cos(\vec{w}_c, \vec{w}_s) = \frac{\vec{w}_c \cdot \vec{w}_s}{||\vec{w}_c||_2 \times ||\vec{w}_s||_2}
$$
  
= 
$$
\frac{\sum_{i=1}^K w_{i,c} w_{i,s}}{\sqrt{\sum_{i=1}^K w_{i,c}^2} \sqrt{\sum_{i=1}^K w_{i,s}^2}},
$$

## Skalarprodukt oder Punktprodukt

$$
\mathbf{a} \cdot \mathbf{b} = \|\mathbf{a}\| \|\mathbf{b}\| \cos \varphi
$$
\n
$$
\mathbf{a} \cdot \mathbf{b} = \|\mathbf{a}\| \|\mathbf{b}\| \cos \varphi
$$
\n
$$
\cos (\varphi) = \frac{\mathbf{A} \cdot \mathbf{B}}{\|\mathbf{A}\| \|\mathbf{B}\|} = \frac{\sum_{i=1}^{n} A_i B_i}{\sqrt{\sum_{i=1}^{n} A_i^2} \sqrt{\sum_{i=1}^{n} B_i^2}}
$$
\n
$$
\text{Orthogonal Projection } \vec{b}_{\vec{a}} \text{ does}
$$
\n
$$
\text{Vektors } \vec{b} \text{ and die durch } \vec{a} \text{ bestimme}
$$
\nRichardition of the following

$$
\vec{a} \cdot \vec{b} = a_1 \, b_1 + a_2 \, b_2
$$

Für die kanonischen Einheitsvektoren  $\vec{e}_1 = \begin{pmatrix} 1 \ 0 \end{pmatrix}$  und  $\vec{e}_2 = \begin{pmatrix} 0 \ 1 \end{pmatrix}$  gilt nämlich:

$$
\vec{e}_1 \cdot \vec{e}_1 = 1
$$
,  $\vec{e}_1 \cdot \vec{e}_2 = \vec{e}_2 \cdot \vec{e}_1 = 0$  und  $\vec{e}_2 \cdot \vec{e}_2 = 1$ 

Daraus folgt

$$
\begin{aligned} \vec{a} \cdot \vec{b} &= (a_1\ \vec{e}_1 + a_2\ \vec{e}_2) \cdot (b_1\ \vec{e}_1 + b_2\ \vec{e}_2) \\ &= a_1b_1\ \vec{e}_1 \cdot \vec{e}_1 + a_1b_2\ \vec{e}_1 \cdot \vec{e}_2 + a_2b_1\ \vec{e}_2 \cdot \vec{e}_1 + a_2b_2\ \vec{e}_2 \cdot \vec{e}_2 \\ &= a_1b_1 + a_2b_2 \end{aligned}
$$

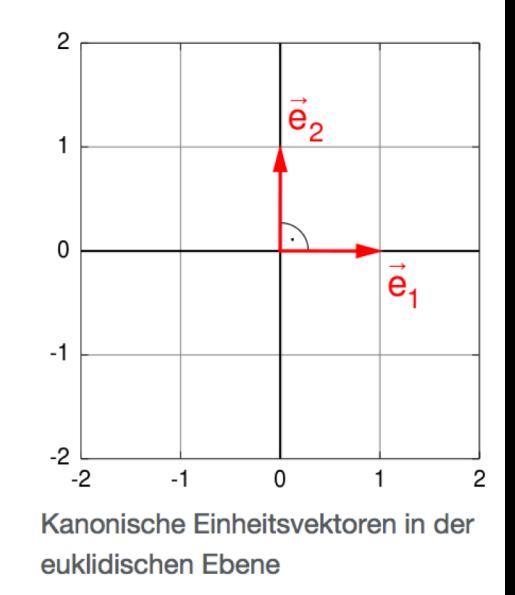

## Begrenzungen der inhaltsbasierten Filterung

- Merkmale nicht immer einfach zu definieren
	- Bilder?, Musik?
	- Meist umgebender oder zugeordneter Text verwendet
- Überspezialisierung
	- Artikel außerhalb des Profils werden nicht empfohlen
	- Menschen haben verschiedene Interessen
	- Clusterbildung?
- Empfehlungen für neue Benutzer
	- Wie ist das Profil definiert?
	- Rückgriff auf:
		- Häufige Artikelmengen (nutzerunspezifisch)
		- Assoziationsregeln (nutzerunspezifisch)

#### Nutzer-Nutzer kollaborative Filterung

- Betrachte Nutzer c
- Bestimme Menge D von Nutzern, deren Bewertungen "ähnlich" zu denen von c sind
- Schätze profile(c) aus den Angaben profile(d) für d  $\in$  D
- Was sind "ähnliche" Nutzer?

Sei eine Nutzerbewertung  $r_c$  = profile(c) gegeben, dann definiere Ähnlichkeit sim der Nutzer  $c_1$  und  $c_2$  als

- 1. Kosinusähnlichkeit
	- $\text{ sim}(c_1, c_2) = \cos(r_{c_1}, r_{c_2})$  oder als
- 2. Funktion über Bewertungen  $x=r_{c_1}$  and  $y=r_{c_2}$ , so dass
	- falls  $c_1$  und  $c_2$  gleiche Bewertungen vergeben  $\rightarrow$  max
	- Normalisierung von x und y nötig
	- Allgemein bekannt als:
		- Pearson Korrelationskoeffizient oder
		- empirischer Korrelationskoeffizient

### Korrelationskoeffizient

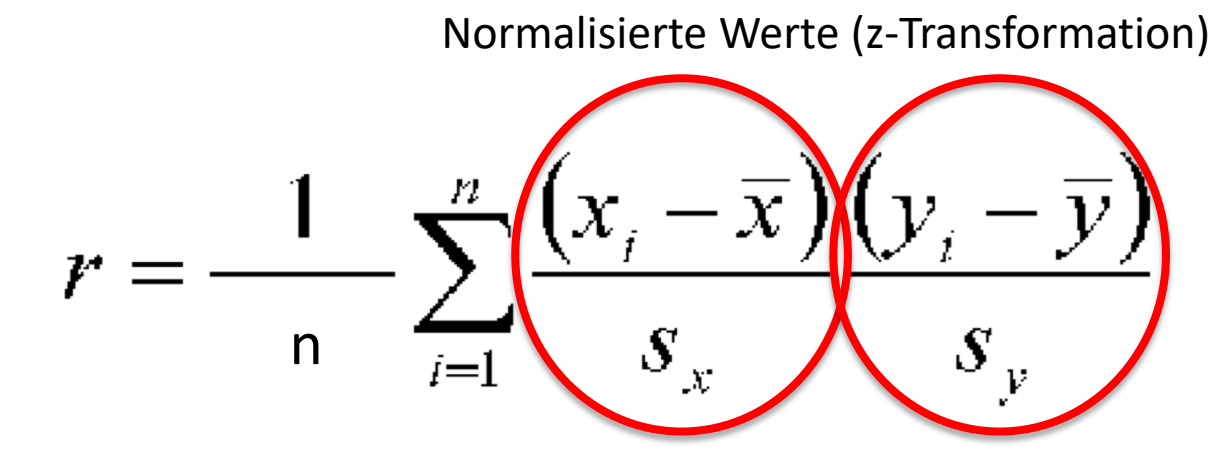

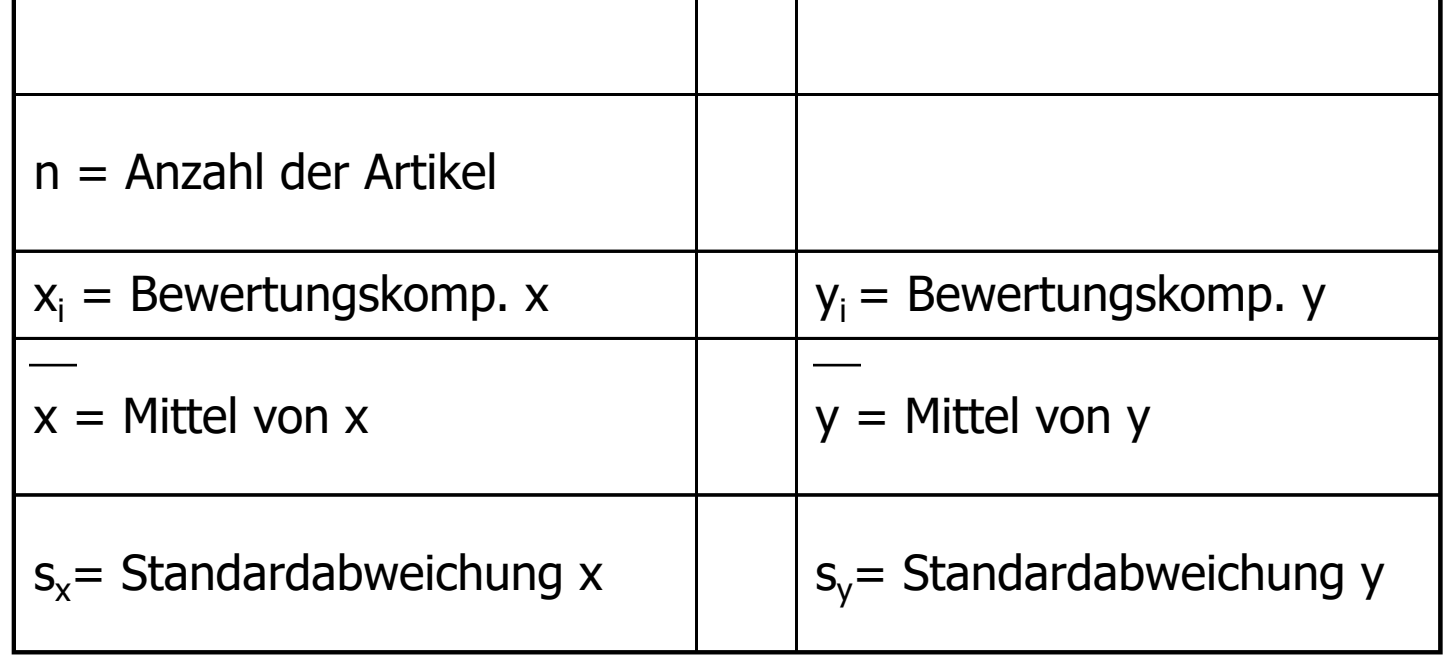

## Einschub

• Eigentlich

$$
r = \frac{1}{n-1} \sum_{i=1}^{n} \frac{\left(x_i - \overline{x}\right)\left(y_i - \overline{y}\right)}{s_x}
$$

- Warum man das so definiert, ist nicht gleich offensichtlich, wir kommen später darauf zurück
- Ahnliches gilt für die Varianz (korrigierte Varianz):

$$
s^2=\frac{1}{n-1}\sum_{i=1}^n\left(x_i-\overline{x}\right)^2
$$

### Korrelationskoeffizient

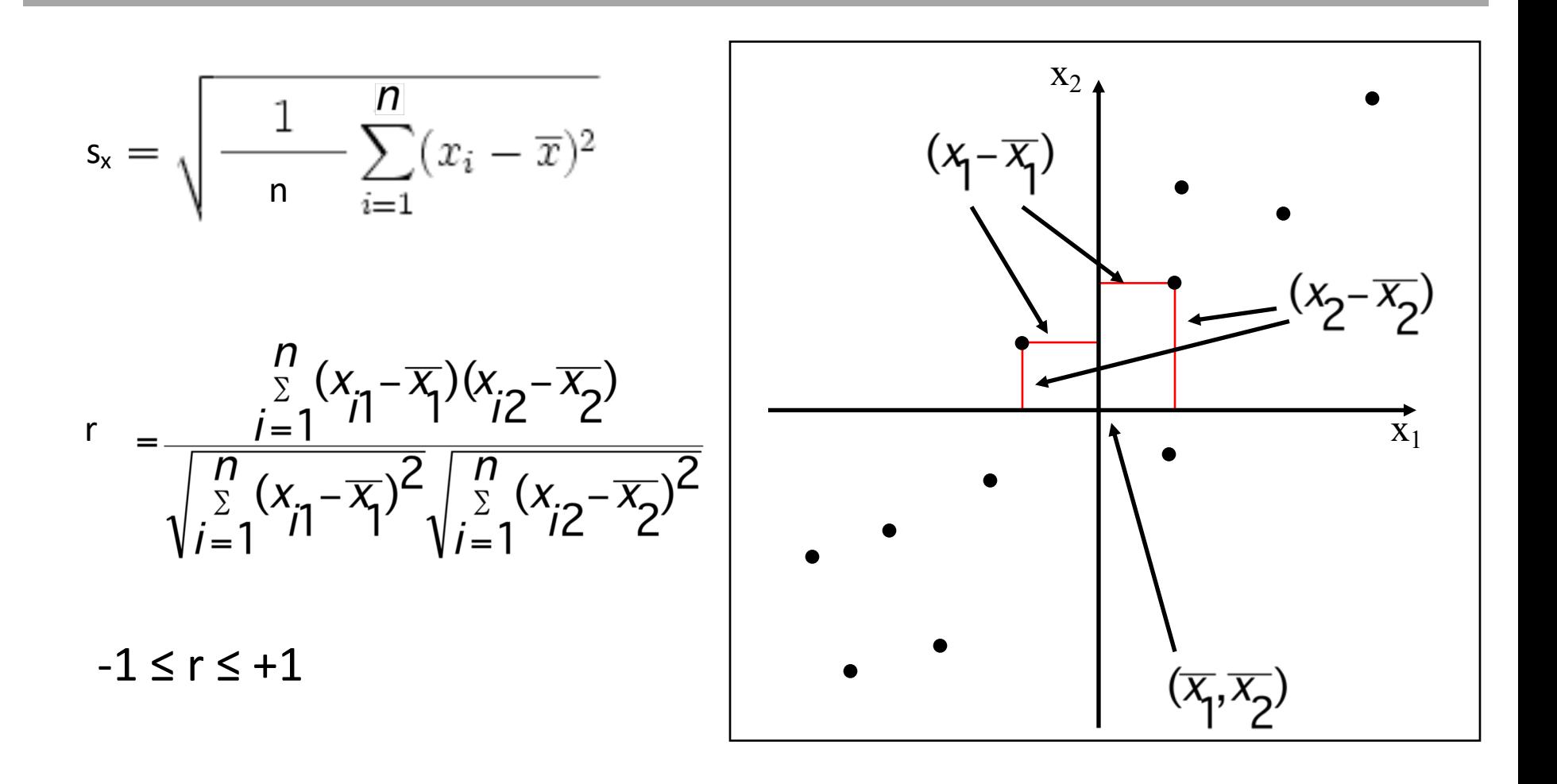

## Korrelationskoeffizient: Veranschaulichung

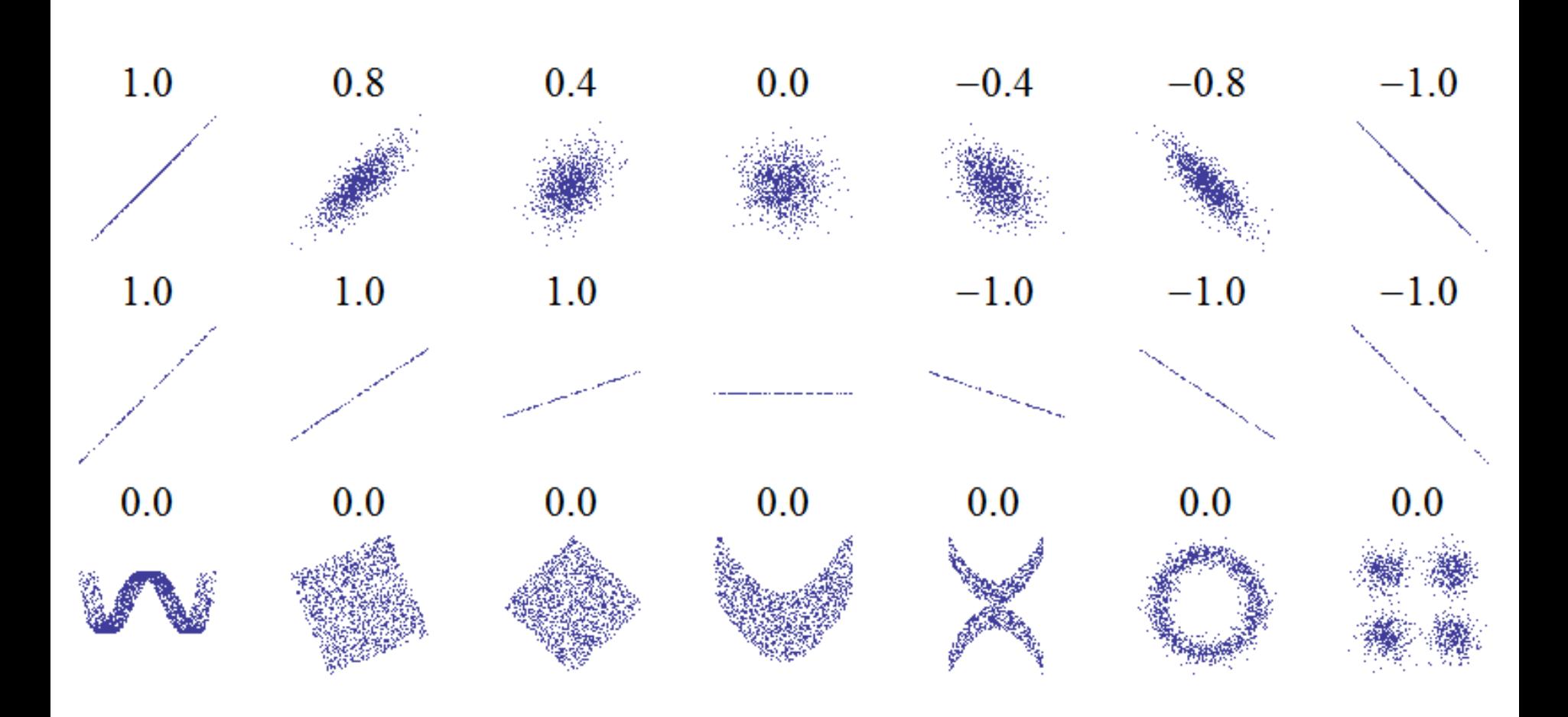

#### Bewertungsschätzungen

- Sei D die Menge der k ähnlichsten Nutzer zu c, die Artikel s bewertet haben
- Definiere Schätzfunktion für Bewertung von s:

 $- r_{cs} = 1/k \sum_{d \in D} r_{ds}$  oder

– …

 $- r_{cs} = (\sum_{d \in D} \text{sim}(c, d) \cdot r_{ds})/(\sum_{d \in D} \text{sim}(c, d))$ 

## Aufwand?

- Aufwendige Suche nach k ähnlichsten Nutzern
	- Betrachtung aller Nutzer?
- Kann kaum zur "Laufzeit" erfolgen
	- Vorausberechnung nötig
- Alternative zur Berechnung von  $r_{cs}$ ?
	- Suche nach ähnlichen Artikeln
		- Artikel-Artikel-kollaborative-Filterung
		- Sonst gleiches Vorgehen
	- Suche Assoziationsregeln mit s als Vorbedingung
	- Suche häufige Artikelmengen mit s als Element

## Online Analytical Processing (OLAP)

- Hypothesengestützte Analysemethode
- Daten aus den operationalen Datenbeständen eines Unternehmens oder aus Data Warehouse (Datenlager)
- Ziel: Durch multidimensionale Betrachtung dieser Daten entscheidungsunterstützendes Analyseergebnis in Bezug auf Hypothese gewinnen
- Zugrundeliegende Struktur: OLAP-Würfel (englisch cube), aus Datenbestand erstellt

#### OLAP-Würfel

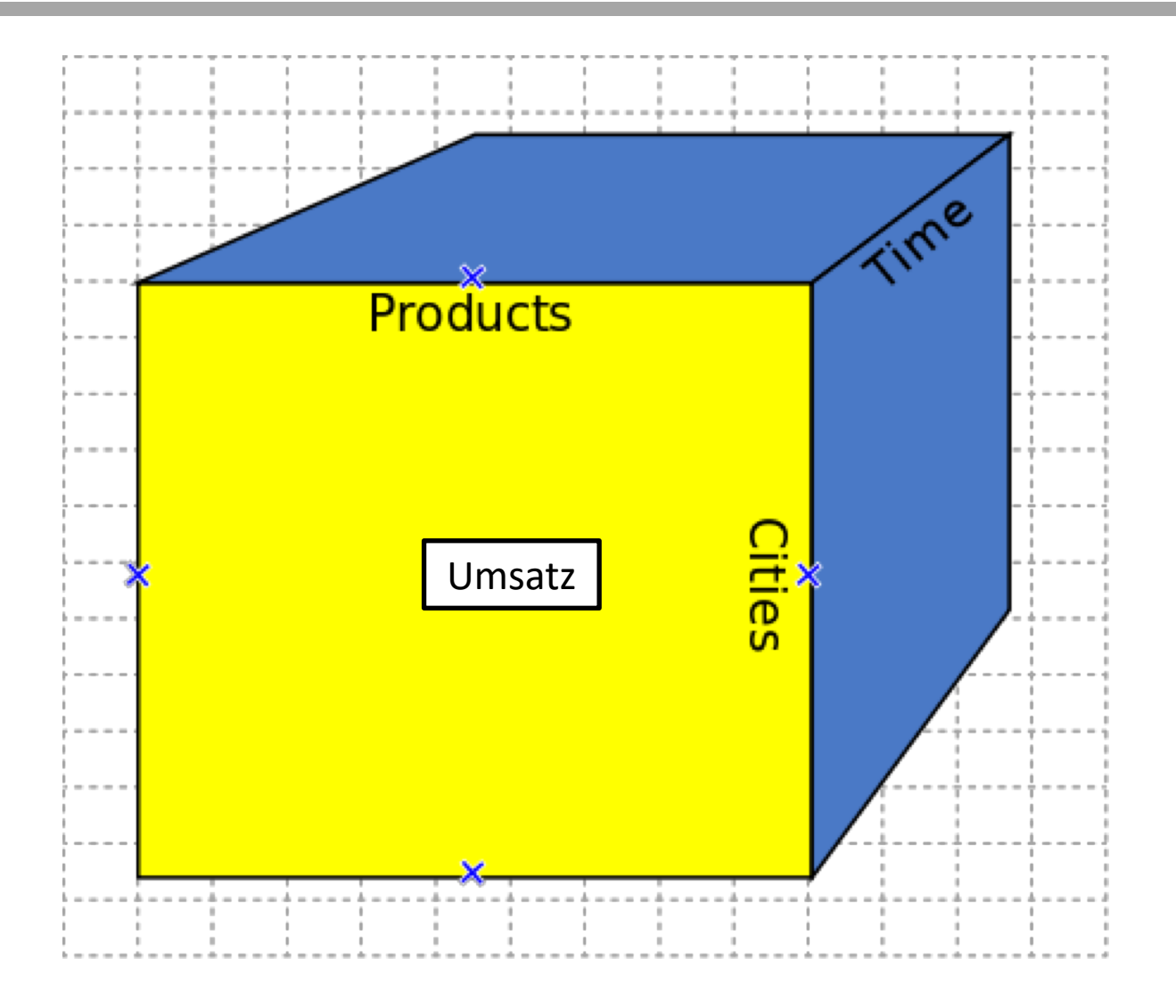

## OLAP Slicing (Projektion  $\Pi$ )

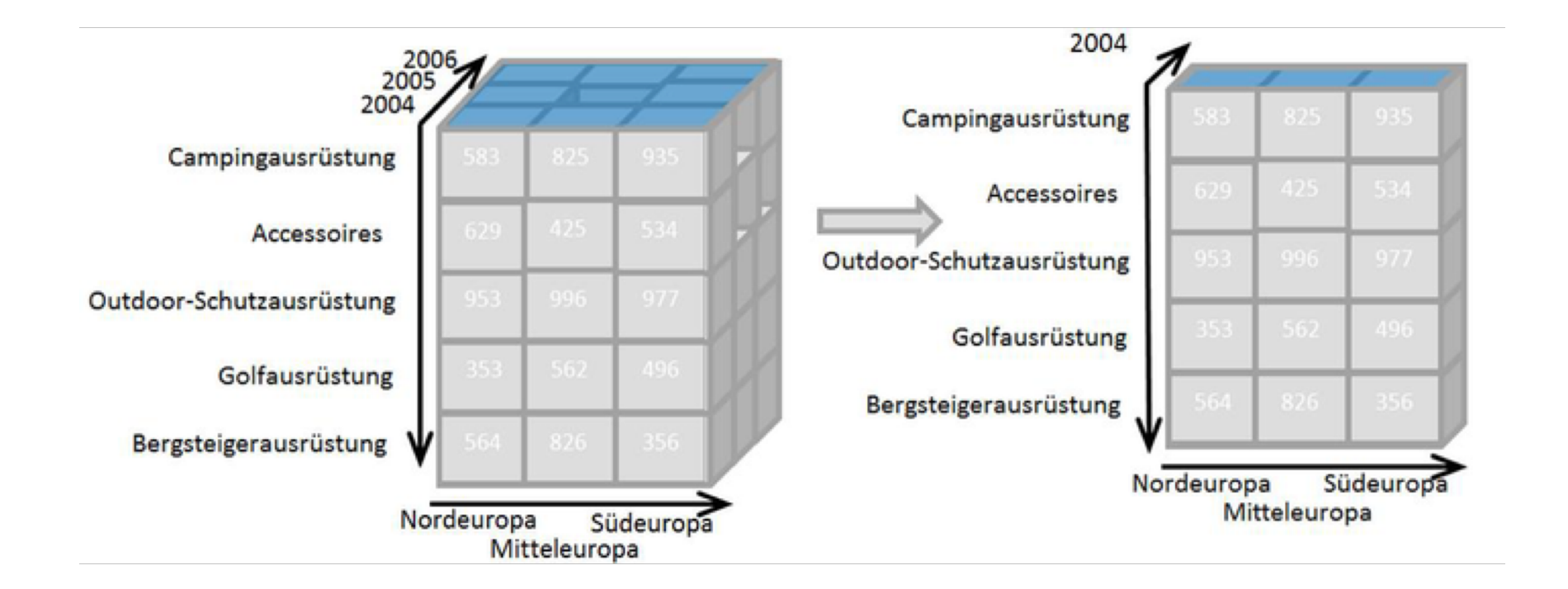

## OLAP Dicing (Selektion  $\sigma$ )

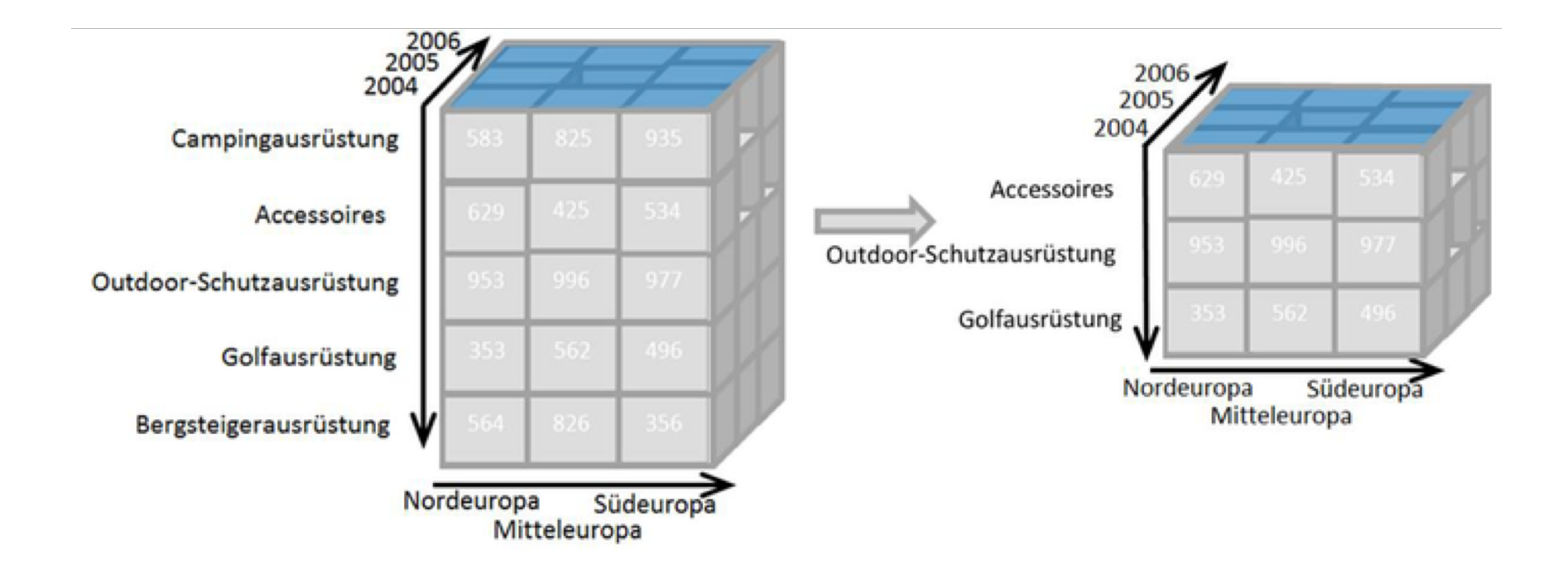

### OLAP Drill-down

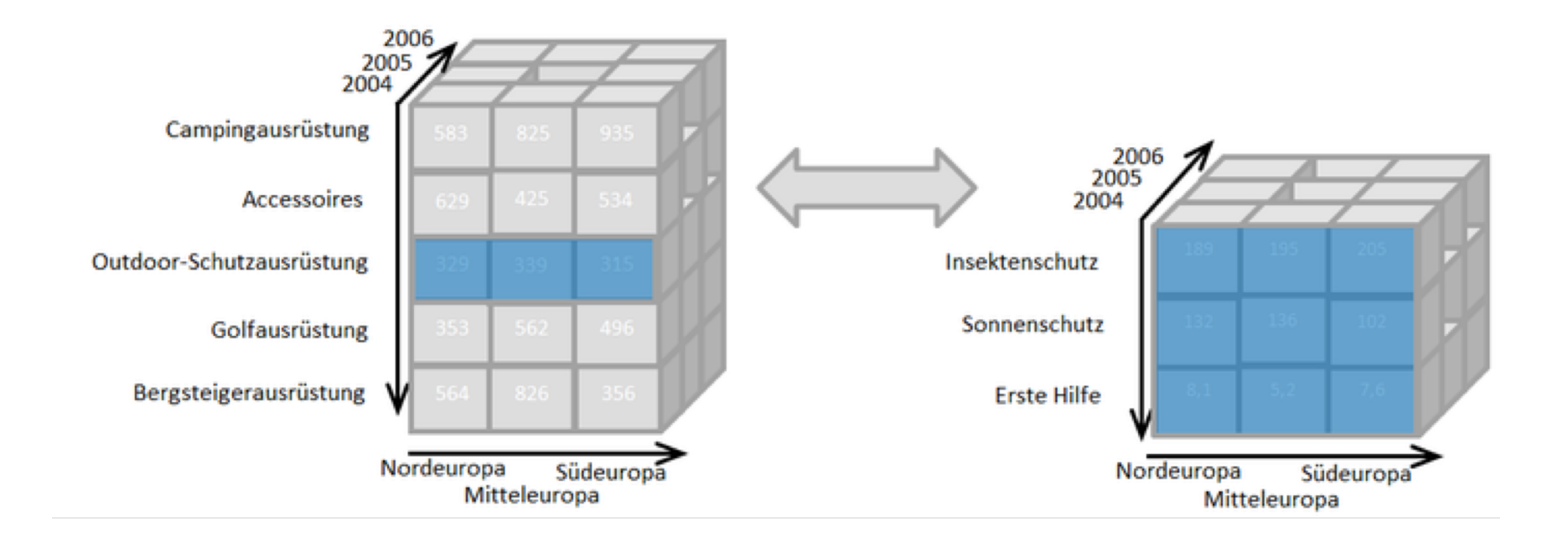

## OLAP Pivoting

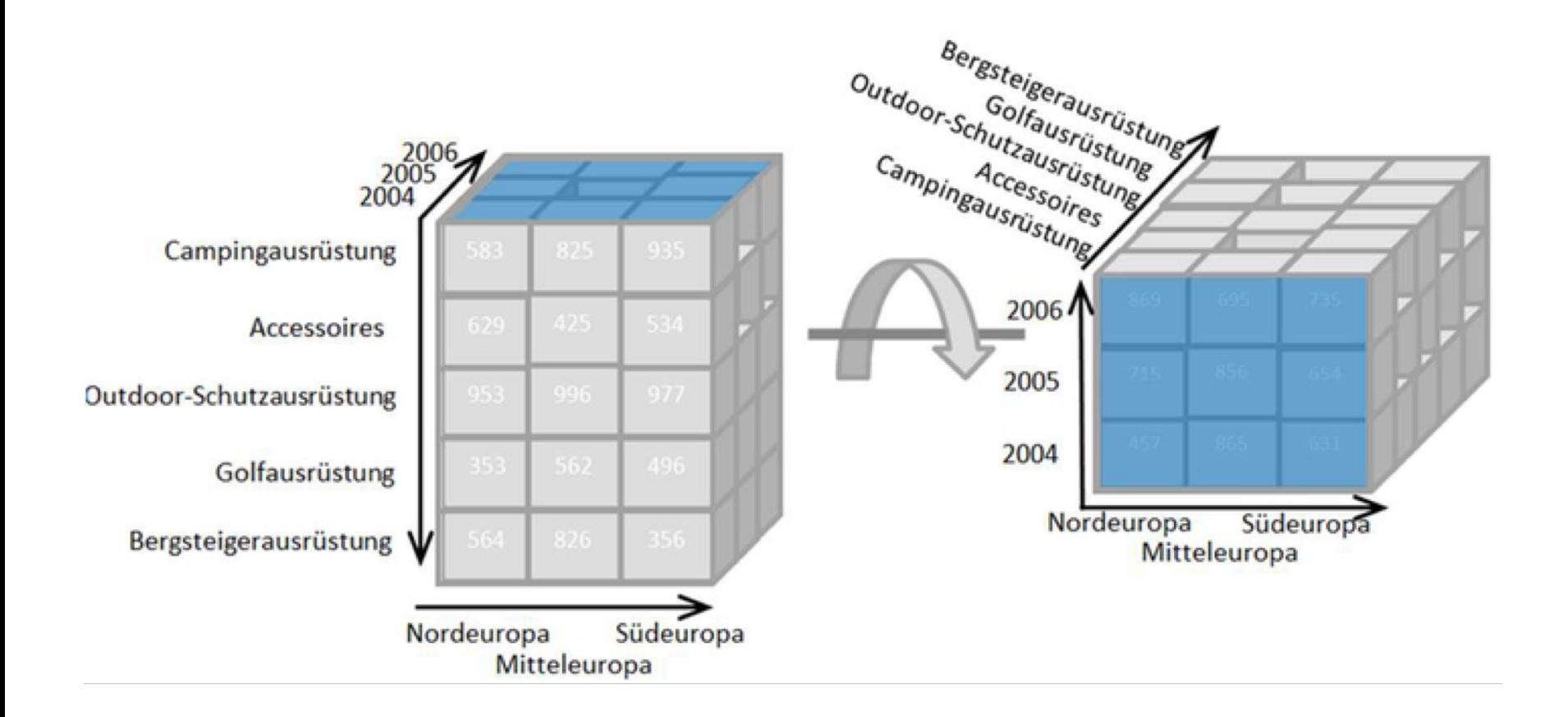

## Daten und Normalisierung

#### Auswertung beeinflusst durch verzogene Daten

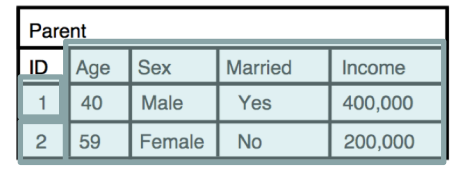

ChildParent

**Sex Male** 

Female

Female

ID

Subsidy

ES

**NO** 

**RE** 

PAge

40

40

59

PSex

Male

Male

Female

PMarried

Yes

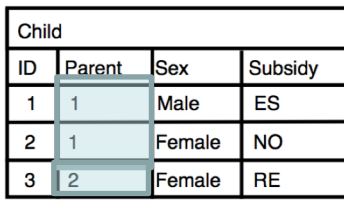

flattening

! Child.ID AS ID, Child.Sex AS Sex,

Child.Subsidy AS Subsidy, Parent.Sex AS Psex,

Parent.Married AS Pmarried, Parent.Income AS Pincome

Child  $M_{\text{Child.Parent = Parent.ID}}$  Parent

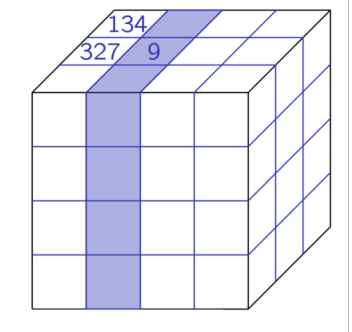

Redundanzen! Bsp. Assoziationsregel  ${Plncome=400,000} \rightarrow {PSex = male}$ ? Support und Konfidenz werden verzerrt! OLAP hilft hier nicht

PIncome

400,000

400,000

200,000

## Zusammenfassung

- Datenanalyse kann sehr aufwendig sein
- Brute-Force-Ansätze scheitern auf großen Datenmengen
- Genaue Analyse der Problemstellung und Aufteilung in Teilprobleme ermöglichen praxistaugliche Verfahren
- Datenrepräsentation ist entscheidend

## Ausblick

- Müssen wir immer alle Daten betrachten um bestimmte Größen zu bestimen (wie z.B. u(c, s))?
- Wenn nein, welche Daten müssen wir betrachten, um bestimmte Ausagen treffen zu können?
- Welche Daten sollten wir wie erfassen?
- Führt uns auf: Statistik